# High-level S4 containers for HTS data

Hervé Pagès

Fred Hutchinson Cancer Research Center

24-25 July 2012

K □ X K ① X K E X K E X Y E X Y Q Q Q

[Introduction](#page-2-0) [Most frequently seen low-level containers](#page-8-0) Rle [objects](#page-9-0) [IRanges](#page-16-0) objects [DataFrame](#page-25-0) objects

[Other frequently seen low-level containers](#page-28-0)

#### [GRanges](#page-34-0) objects

GRanges [constructor and accessors](#page-36-0) [Vector operations on](#page-42-0) GRanges objects [Ranges operations on](#page-48-0) GRanges objects [Splitting a](#page-56-0) GRanges object [Exercise 1](#page-58-0)

#### [GRangesList](#page-60-0) objects

GRangesList [constructor and accessors](#page-62-0) [Vector operations on](#page-69-0) GRangesList objects [List operations on](#page-72-0) GRangesList objects [Ranges operations on](#page-76-0) GRangesList objects

#### GappedAlignments and [GappedAlignmentPairs](#page-82-0) objects

[GappedAlignments](#page-83-0)

GappedAlignments [constructor and accessors](#page-85-0)

[Exercise 2](#page-91-0)

From [GappedAlignments](#page-93-0) to GRanges or GRangesList [GappedAlignmentPairs](#page-97-0)

**KORKAR KERKER DE VOQO** 

#### [Advanced operations](#page-104-0)

[Coverage and slicing](#page-105-0) [Finding/counting overlaps](#page-109-0) [Exercise 3](#page-114-0) [Final notes](#page-116-0)

#### [Introduction](#page-2-0)

[Most frequently seen low-level containers](#page-8-0)

Rle [objects](#page-9-0)

[IRanges](#page-16-0) objects

[DataFrame](#page-25-0) objects

[Other frequently seen low-level containers](#page-28-0)

[GRanges](#page-34-0) objects

GRanges [constructor and accessors](#page-36-0)

[Vector operations on](#page-42-0) GRanges objects

[Ranges operations on](#page-48-0) GRanges objects

[Splitting a](#page-56-0) GRanges object

[Exercise 1](#page-58-0)

[GRangesList](#page-60-0) objects

GRangesList [constructor and accessors](#page-62-0)

[Vector operations on](#page-69-0) GRangesList objects

[List operations on](#page-72-0) GRangesList objects

[Ranges operations on](#page-76-0) GRangesList objects

[GappedAlignments](#page-83-0)

GappedAlignments [constructor and accessors](#page-85-0)

[Exercise 2](#page-91-0)

From [GappedAlignments](#page-93-0) to GRanges or GRangesList [GappedAlignmentPairs](#page-97-0)

 $\mathbf{E} = \mathbf{A} \oplus \mathbf{A} + \mathbf{A} \oplus \mathbf{A} + \mathbf{A} \oplus \mathbf{A} + \mathbf{A} \oplus \mathbf{A}$ 

 $2990$ 

[Finding/counting overlaps](#page-109-0)

[Exercise 3](#page-114-0)

<span id="page-2-0"></span>

## High-level vs low-level

Small nb of high-level containers for HTS data  $(< 10$ ). Built on top of 100+ low-level containers!

#### High-level containers for HTS data

Covered in this presentation:

- $\blacktriangleright$  GRanges
- $\blacktriangleright$  GRangesList
- $\blacktriangleright$  GappedAlignments
- $\blacktriangleright$  GappedAlignmentPairs

Defined in the GenomicRanges package.

Not covered in this presentation:

- $\blacktriangleright$  Defined in the GenomicRanges package: SummarizedExperiment
- $\blacktriangleright$  Defined in the ShortRead package: ShortRead, AlignedRead

#### Low-level containers (most frequently seen, only)

Covered in this presentation:

- $\blacktriangleright$  R<sub>le</sub>
- $\blacktriangleright$  IRanges
- <sup>I</sup> DataFrame
- $\blacktriangleright$  CharacterList, IntegerList
- $\blacktriangleright$  RleList, RleViews, RleViewsList

Defined in the IRanges package.

Not covered in this presentation:

- $\blacktriangleright$  In the *IRanges* package: IRangesList, SplitDataFrameList, RangedData, and many, many more...
- $\blacktriangleright$  In the *Biostrings* package: DNAString, DNAStringSet

## About the implementation

S4 classes (aka formal classes)  $\Rightarrow$  relies heavily on the methods package.

Current implementation tries to provide an API that is as consistent as possible. In particular:

- In The end-user should never need to use new(): a constructor, named as the container, is provided for each container. E.g. GRanges().
- $\triangleright$  The end-user should never need to use  $\mathfrak{g}$  (aka direct slot access): slot accessors (getters and setters) are provided for each container. Not all getters have a corresponding setter!
- $\triangleright$  Standard functions/operators like length(), names(), [, c(), [[, \$, etc... work almost everywhere and behave "as expected".

**KORKAR KERKER SAGA** 

- $\blacktriangleright$  Additional functions that work almost everywhere: elementMetadata(), elementLengths(), seqinfo(), etc...
- $\triangleright$  Consistent display (show methods).

## Basic operations

Vector operations:

- $\blacktriangleright$  Single-bracket subsetting: [
- $\blacktriangleright$  Combining:  $c()$
- ▶ Comparing: ==, !=, duplicated(), unique()
- $\triangleright$  Ordering:  $\leq$ ,  $\geq$ ,  $\leq$ ,  $\geq$ , order(), sort(), rank()

List operations:

- **Double-bracket subsetting:** [[
- $\blacktriangleright$  elementLengths(), unlist(), relist()
- ▶ lapply(), sapply(), endoapply()
- $\blacktriangleright$  mendoapply() (not covered in this presentation)

**KORKAR KERKER SAGA** 

# Basic operations (continued)

Ranges operations:

- $\blacktriangleright$  shift(), narrow(), resize(), flank()
- $\blacktriangleright$  disjoin()
- $\triangleright$  range(), reduce(), gaps()
- $\blacktriangleright$  union(), intersect(), setdiff()
- <sup>I</sup> punion(), pintersect(), psetdiff(), pgap()

Coercion methods: as() and all the S3 forms (as.vector(), as.character(), as.factor(), etc...)

**KORKAR KERKER SAGA** 

Splitting: split()

# Advanced operations

## Coverage and slicing:

- $\triangleright$  coverage()
- $\blacktriangleright$  slice()

#### Finding/counting overlaps:

- $\blacktriangleright$  findOverlaps()
- $\triangleright$  countOverlaps()

and more...

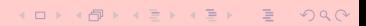

#### [Introduction](#page-2-0)

#### [Most frequently seen low-level containers](#page-8-0)

Rle [objects](#page-9-0)

[IRanges](#page-16-0) objects

[DataFrame](#page-25-0) objects

[Other frequently seen low-level containers](#page-28-0)

#### [GRanges](#page-34-0) objects

GRanges [constructor and accessors](#page-36-0)

[Vector operations on](#page-42-0) GRanges objects

[Ranges operations on](#page-48-0) GRanges objects

[Splitting a](#page-56-0) GRanges object

[Exercise 1](#page-58-0)

[GRangesList](#page-60-0) objects

GRangesList [constructor and accessors](#page-62-0)

[Vector operations on](#page-69-0) GRangesList objects

[List operations on](#page-72-0) GRangesList objects

[Ranges operations on](#page-76-0) GRangesList objects

[GappedAlignments](#page-83-0)

GappedAlignments [constructor and accessors](#page-85-0)

[Exercise 2](#page-91-0)

From [GappedAlignments](#page-93-0) to GRanges or GRangesList [GappedAlignmentPairs](#page-97-0)

**KOD KAD KED KED E VAN** 

[Finding/counting overlaps](#page-109-0)

[Exercise 3](#page-114-0)

<span id="page-8-0"></span>

#### [Introduction](#page-2-0)

#### [Most frequently seen low-level containers](#page-8-0) Rle [objects](#page-9-0)

[IRanges](#page-16-0) objects [DataFrame](#page-25-0) objects

[Other frequently seen low-level containers](#page-28-0)

### [GRanges](#page-34-0) objects

GRanges [constructor and accessors](#page-36-0)

[Vector operations on](#page-42-0) GRanges objects

[Ranges operations on](#page-48-0) GRanges objects

[Splitting a](#page-56-0) GRanges object

[Exercise 1](#page-58-0)

#### [GRangesList](#page-60-0) objects

GRangesList [constructor and accessors](#page-62-0)

[Vector operations on](#page-69-0) GRangesList objects

[List operations on](#page-72-0) GRangesList objects

[Ranges operations on](#page-76-0) GRangesList objects

[GappedAlignments](#page-83-0)

GappedAlignments [constructor and accessors](#page-85-0)

[Exercise 2](#page-91-0)

From [GappedAlignments](#page-93-0) to GRanges or GRangesList [GappedAlignmentPairs](#page-97-0)

**KOD KAD KED KED E VAN** 

[Finding/counting overlaps](#page-109-0)

[Exercise 3](#page-114-0)

<span id="page-9-0"></span>

## Rle objects

#### Rle: Run Length Encoding

## Supported basic operations

- $\triangleright$  Vector operations: YES
- $\blacktriangleright$  List operations: NO
- $\triangleright$  Ranges operations: NO
- ▶ Coercion methods: YES (to atomic vector, factor, or IRanges)

KID KA KE KKE K E 1990

▶ Splitting: YES (produces an RleList object)

```
> library(IRanges)
> set.seed(2012)> rle1 <- Rle(sample(c(-0.9, 0), 20, replace=TRUE))
> rle1
numeric-Rle of length 20 with 12 runs
 Lengths: 1 1 1 7 1 1 1 2 1 1 2 1
 Values : -0.9 0 -0.9 0 -0.9 0 -0.9 0 -0.9 0 -0.9 0
> runLength(rle1)
[1] 1 1 1 7 1 1 1 2 1 1 2 1
> runValue(rle1)
 [1] -0.9 0.0 -0.9 0.0 -0.9 0.0 -0.9 0.0 -0.9 0.0 -0.9 0.0
> as.vector(rle1)
[1] -0.9 0.0 -0.9 0.0 0.0 0.0 0.0 0.0 0.0 0.0 -0.9 0.0 -0.9 0.0 0.0 -0.9
[17] 0.0 -0.9 -0.9 0.0
> rle1[c(TRUE, FALSE)]
numeric-Rle of length 10 with 5 runs
 Lengths: 2 3 2 2 1
 Values : -0.9  0 -0.9  0 -0.9
```
**KEIK ARE KEIK EI AQO** 

```
> sort(rle1)
numeric-Rle of length 20 with 2 runs
 Lengths: 7 13
 Values : -0.9 0
> rle1 * 50.1
numeric-Rle of length 20 with 12 runs<br>Lengths: 1 \t 1 \t 1Lengths: 1 1 1 7 1 ... 1 1 2 1
 V{\text{values}} : -45.09 0 -45.09 0 -45.09 ... -45.09 0 -45.09 0
> sum(r1e1)[1] -6.3> cumsum(rle1)
numeric-Rle of length 20 with 7 runs
 Lengths: 2 8 2 3 2 1 2
 Values : -0.9 -1.8 -2.7 -3.6 -4.5 -5.4 -6.3
> cumsum(rlel) \le -4.2logical-Rle of length 20 with 2 runs
 Lengths: 15
 Values : FALSE TRUE
> rle1[cumsum(rle1) \leq -4.2]
numeric-Rle of length 5 with 4 runs
  Lengths: 1 1 2 1
 Values : -0.9 0 -0.9 0
```
**KORKAR KERKER DE VOQO** 

```
> rle2 <- Rle(c("ch1", "chMT", "ch1", "ch2", "chMT"), c(4, 2, 1, 5, 1))
> r1e2character-Rle of length 13 with 5 runs
 Lengths: 4 2 1 5 1
 Values : "ch1" "chMT" "ch1" "ch2" "chMT"
> as.vector(rle2)
[1] "ch1" "ch1" "ch1" "ch1" "chMT" "chMT" "ch1" "ch2" "ch2" "ch2" "ch2"
[12] "ch2" "chMT"
\geq c(r) e2, c("chMT", "chX"))
character-Rle of length 15 with 6 runs
 Lengths: 4 2 1 5 2 1
 Values : "ch1" "chMT" "ch1" "ch2" "chMT" "chX"
```
**KEIK ARE KEIK EI VAN** 

```
> runValue(rle2) <- factor(runValue(rle2))
> r1e2factor-Rle of length 13 with 5 runs
 Lengths: 4 2 1 5 1
 Values : ch1 chMT ch1 ch2 chMT
Levels(3): ch1 ch2 chMT
> runValue(rle2)
[1] ch1 chMT ch1 ch2 chMT
Levels: ch1 ch2 chMT
> as.vector(rle2)
[1] "ch1" "ch1" "ch1" "ch1" "chMT" "chMT" "ch1" "ch2" "ch2" "ch2" "ch2"
[12] "ch2" "chMT"
> as.factor(rle2)
[1] ch1 ch1 ch1 ch1 chMT chMT ch1 ch2 ch2 ch2 ch2 chMT
Levels: ch1 ch2 chMT
```
**KOD KAD KED KED E VOQO** 

```
Rle objects (continued)
```

```
> rle1 == 0
logical-Rle of length 20 with 12 runs
                                    Lengths: 1 1 1 7 1 1 1 2 1 1 2 1
   Values : FALSE TRUE FALSE TRUE FALSE TRUE FALSE TRUE FALSE TRUE FALSE TRUE
> as(rle1 == 0, "IRanges")
IRanges of length 6
       start end width \frac{1}{2} \frac{1}{2}\begin{bmatrix} 1 \\ 2 \end{bmatrix} 2 2<br>\begin{bmatrix} 2 \\ 4 \end{bmatrix} 4 10
          \begin{array}{cccc} 4 & 10 & 7 \\ 12 & 12 & 1 \end{array}\begin{bmatrix} 3 & 12 & 12 & 1 \\ 4 & 14 & 15 & 2 \end{bmatrix}\begin{bmatrix} 4 \end{bmatrix} 14 15<br>
\begin{bmatrix} 5 \end{bmatrix} 17 17
\begin{bmatrix} 5 & 17 & 17 & 1 \\ 6 & 20 & 20 & 1 \end{bmatrix}20 20
```
**KEIK ARE KEIK EI VAN** 

[Introduction](#page-2-0)

#### [Most frequently seen low-level containers](#page-8-0)

Rle [objects](#page-9-0)

#### [IRanges](#page-16-0) objects

[DataFrame](#page-25-0) objects

[Other frequently seen low-level containers](#page-28-0)

[GRanges](#page-34-0) objects

GRanges [constructor and accessors](#page-36-0) [Vector operations on](#page-42-0) GRanges objects [Ranges operations on](#page-48-0) GRanges objects

[Splitting a](#page-56-0) GRanges object

[Exercise 1](#page-58-0)

[GRangesList](#page-60-0) objects

GRangesList [constructor and accessors](#page-62-0)

[Vector operations on](#page-69-0) GRangesList objects

[List operations on](#page-72-0) GRangesList objects

[Ranges operations on](#page-76-0) GRangesList objects

[GappedAlignments](#page-83-0)

GappedAlignments [constructor and accessors](#page-85-0)

[Exercise 2](#page-91-0)

From [GappedAlignments](#page-93-0) to GRanges or GRangesList [GappedAlignmentPairs](#page-97-0)

**KOD KAD KED KED E VAN** 

[Finding/counting overlaps](#page-109-0)

[Exercise 3](#page-114-0)

<span id="page-16-0"></span>

## The purpose of the IRanges container is...

... to store a set of integer ranges (aka integer intervals).

- Each range can be defined by a start and an end value: both are included in the interval (except when the range is empty).
- In The width of the range is the number of integer values in it: width  $=$  end start  $+1.$

**KORKAR KERKER SAGA** 

 $\triangleright$  end is always  $\geq$  start, except for empty ranges where end = start - 1.

## Supported basic operations

- $\triangleright$  Vector operations: YES
- $\triangleright$  List operations: YES (not covered in this presentation)
- $\triangleright$  Ranges operations: YES
- ▶ Coercion methods: YES (from logical or integer vector to IRanges)
- $\triangleright$  Splitting: YES (produces an IRangesList object)

```
> ir1 <- IRanges(start=c(12, -9, NA, 12),<br>+ end=c(NA, 0, 15, NA).
                  end=c(NA, 0, 15, NA),
+ width=c(4, NA, 4, 3))
> ir1 # "show" method not yet consistent with the other "show" methods (TODO)
IRanges of length 4
    start end width<br>12 15 4
\begin{bmatrix} 11 & 12 & 15 \end{bmatrix}[2] -9 0 10
\begin{bmatrix} 3 \\ 12 \\ 15 \\ 41 \\ 12 \\ 14 \\ 3 \end{bmatrix}[4] 12 14 3
> start(ir1)
[1] 12 -9 12 12
> end(ir1)
[1] 15 0 15 14
> width(ir1)[1] 4 10 4 3
> successiveIRanges(c(10, 5, 38), from=101)
IRanges of length 3
    start end width
[1] 101 110 10
[2] 111 115 5
      [3] 116 153 38
```
Ξ.

メロッスロップ カップルッ

 $>$  ir1 $[-2]$ IRanges of length 3  $\begin{array}{cccc}\n\text{start end width} \\
\begin{bmatrix}\n11 & 12 & 15 & 4\n\end{bmatrix}\n\end{array}$ 12 15 4 [2] 12 15 4 [3] 12 14 3  $>$  ir2  $<-c(ir1,$  IRanges $(-10, 0))$  $\frac{1}{2}$  ir2 IRanges of length 5 start end width [1] 12 15 4  $[2]$  -9 0 10 [3] 12 15 4 [4] 12 14 3 [5] -10 0 11

```
> duplicated(ir2)
[1] FALSE FALSE TRUE FALSE FALSE
> unique(ir2)
IRanges of length 4
   start end width
[1] 12 15 4
[2] -9 0 10
[3] 12 14 3
[4] -10 0 11
> sort(ir2)
IRanges of length 5
   start end width
[1] -10 0 11
[2] -9 0 10
[3] 12 14 3
[4] 12 15 4
[5] 12 15 4
```
# Ranges operations

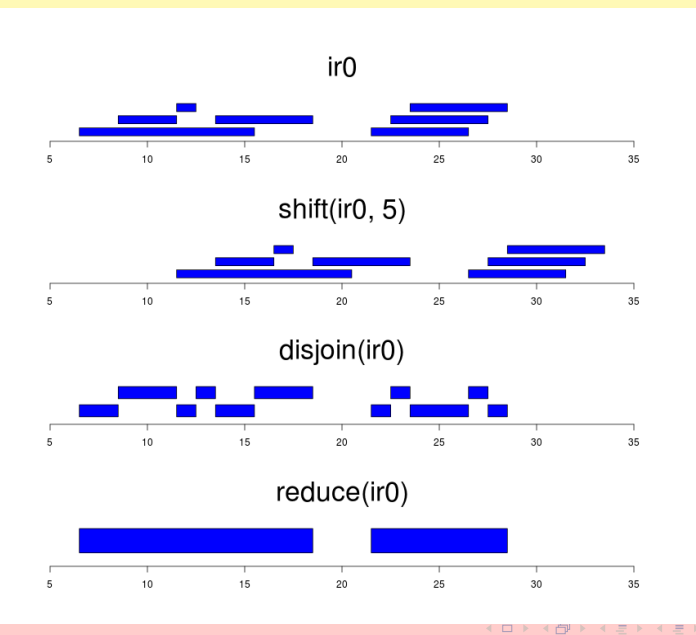

 $299$ 

Ξ

> ir1

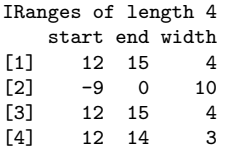

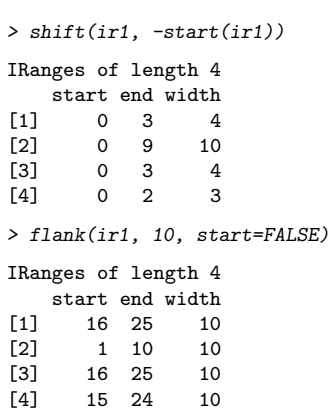

KOXK@XKEXKEX E DAQ

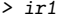

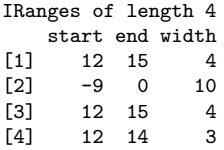

> range(ir1)

```
IRanges of length 1
   start end width
[1] -9 15 25
```

```
> reduce(ir1)
```
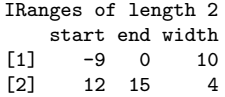

```
> union(ir1, IRanges(-2, 6))
IRanges of length 2
    start end width
[1] -9 6 16
[2] 12 15 4
> intersect(ir1, IRanges(-2, 13))
IRanges of length 2
    start end width
\begin{bmatrix} 11 & -2 & 0 & 3 \end{bmatrix}[2] 12 13 2
> setdiff(ir1, IRanges(-2, 13))
IRanges of length 2
    start end width
\begin{bmatrix} 11 & -9 & -3 & 7 \end{bmatrix}[2] 14 15 2
```
**KEIK ARE KEIK EI VAN** 

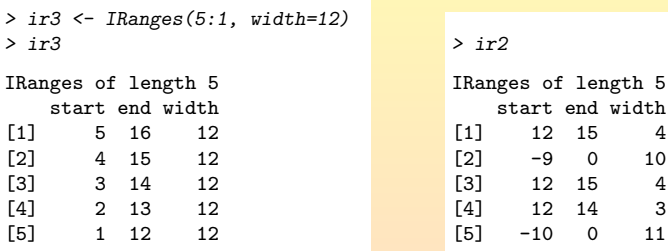

> pintersect(ir3, ir2, resolve.empty="max.start")

IRanges of length 5 start end width [1] 12 15 4 [2] 4 3 0  $\begin{bmatrix} 3 \end{bmatrix}$  12 14 3 [4] 12 13 2 [5] 1 0 0

```
> ok <- c(FALSE, FALSE, TRUE, TRUE, TRUE, FALSE, FALSE, TRUE)
> ir4 <- as(ok, "IRanges") # from logical vector to IRanges
\frac{1}{2} ir4
IRanges of length 2
start end width<br>
[1] 3 5 3
       3 \quad 5[2] 8 8 1
> as(which(ok), "IRanges") # from integer vector to IRanges
IRanges of length 2
   start end width
[1] 3 5 3
[2] 8 8 1
> rle2[ir4] # IRanges subscript
factor-Rle of length 4 with 3 runs
Lengths: 2 1 1
 Values : ch1 chMT ch2
Levels(3): ch1 ch2 chMT
```
**KEIK ARE KEIK EI VAN** 

[Introduction](#page-2-0)

#### [Most frequently seen low-level containers](#page-8-0)

Rle [objects](#page-9-0)

[IRanges](#page-16-0) objects

#### [DataFrame](#page-25-0) objects

[Other frequently seen low-level containers](#page-28-0) [GRanges](#page-34-0) objects

GRanges [constructor and accessors](#page-36-0) [Vector operations on](#page-42-0) GRanges objects [Ranges operations on](#page-48-0) GRanges objects [Splitting a](#page-56-0) GRanges object

[Exercise 1](#page-58-0)

[GRangesList](#page-60-0) objects

GRangesList [constructor and accessors](#page-62-0)

[Vector operations on](#page-69-0) GRangesList objects

[List operations on](#page-72-0) GRangesList objects

[Ranges operations on](#page-76-0) GRangesList objects

[GappedAlignments](#page-83-0)

GappedAlignments [constructor and accessors](#page-85-0)

[Exercise 2](#page-91-0)

From [GappedAlignments](#page-93-0) to GRanges or GRangesList [GappedAlignmentPairs](#page-97-0)

**KOD KAD KED KED E VAN** 

[Finding/counting overlaps](#page-109-0)

[Exercise 3](#page-114-0)

<span id="page-25-0"></span>

## DataFrame objects

DataFrame: An S4 version of data.frame that can hold almost anything it its columns.

## Supported basic operations

- $\blacktriangleright$  All the data.frame operations. Just manipulate a DataFrame as a data.frame!
- ▶ Coercion methods: from almost anything to DataFrame, and from DataFrame to data.frame.
- ▶ Splitting: YES (produces a SplitDataFrameList object)

```
> library(Biostrings)
> dna <- DNAStringSet(c("AAA", "TGGATT", "CATTNGAGC", "TAATAG"))
> af <- alphabetFrequency(dna, baseOnly=TRUE)
> df <- DataFrame(dna, af)
> df
DataFrame with 4 rows and 6 columns
        dna A C G T other
 <DNAStringSet> <integer> <integer> <integer> <integer> <integer>
1 AAA 3 0 0 0 0
2 TGGATT 1 0 2 3 0
3 CATTNGAGC 2 2 2 2 1
4 TAATAG 3 0 1 2 0
> df$G[1] 0 2 2 1
```
∢□

## DataFrame objects (continued)

```
> df$cds_id <- paste("CDS", 1:4, sep="")
> df$cds_range <- successiveIRanges(width(dna), from=51)
> df
DataFrame with 4 rows and 8 columns
 dna A C G T other cds_id
<DNAStringSet> <integer> <integer> <integer> <integer> <integer> <character>
1 AAA 3 0 0 0 0 CDS1
2 TGGATT 1 0 2 3 0 CDS2
3 CATTNGAGC 2 2 2 2 1 CDS3
4 TAATAG 3 0 1 2 0 CDS4
 cds_range
 <IRanges>
1 [51, 53]
2[54, 59]<br>3 [60, 68][60, 68]4 [69, 74]
> as.data.frame(df)
     dna A C G T other cds_id cds_range.start cds_range.end cds_range.width<br>AAA 3 0 0 0 0 0 0 0 51 51 53
1 AAA 3 0 0 0 CDS1 51 53 3
2 TGGATT 1 0 2 3 0 CDS2 54 59 6<br>3 CATTNGAGC 2 2 2 3 1 CDS3 60 68 59 9
3 CATTNGAGC 2 2 2 2 1 CDS3
4 TAATAG 3 0 1 2 0 CDS4 69 74 69
```
**KEIK ARE KEIK EI VAN** 

#### [Introduction](#page-2-0)

#### [Most frequently seen low-level containers](#page-8-0)

Rle [objects](#page-9-0) [IRanges](#page-16-0) objects [DataFrame](#page-25-0) objects

#### [Other frequently seen low-level containers](#page-28-0)

#### [GRanges](#page-34-0) objects

GRanges [constructor and accessors](#page-36-0) [Vector operations on](#page-42-0) GRanges objects [Ranges operations on](#page-48-0) GRanges objects [Splitting a](#page-56-0) GRanges object [Exercise 1](#page-58-0)

#### [GRangesList](#page-60-0) objects

GRangesList [constructor and accessors](#page-62-0)

[Vector operations on](#page-69-0) GRangesList objects

[List operations on](#page-72-0) GRangesList objects

[Ranges operations on](#page-76-0) GRangesList objects

[GappedAlignments](#page-83-0)

GappedAlignments [constructor and accessors](#page-85-0)

[Exercise 2](#page-91-0)

From [GappedAlignments](#page-93-0) to GRanges or GRangesList [GappedAlignmentPairs](#page-97-0)

[Finding/counting overlaps](#page-109-0)

[Exercise 3](#page-114-0)

<span id="page-28-0"></span>

## CharacterList objects

An S4 virtual class for representing a list of character vectors.

Exists in 2 flavors (i.e. 2 different internal representations):

- $\blacktriangleright$  CompressedCharacterList
- ▶ SimpleCharacterList

> ccl <- CharacterList(one=c("aaa", "bb", "c"), two=c("dd", "e", "fff", "gggg"))

> ccl

```
CompressedCharacterList of length 2
[["one"]] aaa bb c
[["two"]] dd e fff gggg
> length(ccl)
[1] 2
> names(ccl)
[1] "one" "two"
```

```
> as.list(ccl)
$one
[1] "aaa" "bb" "c"
$two
[1] "dd" "e" "fff" "gggg"
> ccl[[2]]
[1] "dd" "e" "fff" "gggg"
```
**KORKAR KERKER SAGA** 

## CharacterList objects (continued)

```
> toupper(ccl)
CompressedCharacterList of length 2
[["one"]] AAA BB C
[["two"]] DD E FFF GGGG
> elementLengths(ccl) # fast version of sapply(ccl, length)
one two
 3 4
> unlist(ccl) # insane! will be changed soon...
   one one one two two two two
"aaa" "bb" "c" "dd" "e" "fff" "gggg"
> unlist(ccl, use.names=FALSE)
[1] "aaa" "bb" "c" "dd" "e" "fff" "gggg"
```
**KEIK ARE KEIK EI VAN** 

## IntegerList objects

An S4 virtual class for representing a list of integer vectors.

Exists in 2 flavors (i.e. 2 different internal representations):

- ▶ CompressedIntegerList
- $\blacktriangleright$  SimpleIntegerList

```
> cil \leftarrow IntegerList(6:-2, 5, integer(0), 14:21)> cil
CompressedIntegerList of length 4
[[1]] 6 5 4 3 2 1 0 -1 -2[[2]] 5[[3]] integer(0)
[[4]] 14 15 16 17 18 19 20 21
> cil * cil
CompressedIntegerList of length 4
[[1]] 36 25 16 9 4 1 0 1 4
[[2]] 25
[[3]] integer(0)
[[4]] 196 225 256 289 324 361 400 441
```
## IntegerList objects (continued)

## 2 different ways to obtain the same result:

```
> c i 1 * 100L - 2LCompressedIntegerList of length 4
[[1]] 598 498 398 298 198 98 -2 -102 -202
[[2]] 498
[[3]] integer(0)
[[4]] 1398 1498 1598 1698 1798 1898 1998 2098
> relist(unlist(cil) * 100L - 2L, cil)
CompressedIntegerList of length 4
[[1]] 598 498 398 298 198 98 -2 -102 -202
[[2]] 498
[[3]] integer(0)[[4]] 1398 1498 1598 1698 1798 1898 1998 2098
```
## But the above trick would not work here:

```
> cumsum(cil)
CompressedNumericList of length 4
[[1]] 6 11 15 18 20 21 21 20 18
[[2] ] 5
[3]] numeric(0)[[4]] 14 29 45 62 80 99 119 140
```
## RleList, RleViews and RleViewsList objects

Typically seen when doing Coverage and slicing.

RleList: An S4 virtual class for representing a list of Rle objects. Exists in 2 flavors (i.e. 2 different internal representations):

- ▶ CompressedRleList
- $\blacktriangleright$  SimpleRleList

RleViews: An S4 class for representing a set of views (i.e. ranges) defined on an Rle subject.

RleViewsList: An S4 virtual class for representing a list of RleViews objects. Exists only in 1 flavor: SimpleRleViewsList.

**KORKARKERKER E DAG** 

[Introduction](#page-2-0)

[Most frequently seen low-level containers](#page-8-0)

Rle [objects](#page-9-0)

[IRanges](#page-16-0) objects

[DataFrame](#page-25-0) objects

[Other frequently seen low-level containers](#page-28-0)

#### [GRanges](#page-34-0) objects

GRanges [constructor and accessors](#page-36-0) [Vector operations on](#page-42-0) GRanges objects [Ranges operations on](#page-48-0) GRanges objects [Splitting a](#page-56-0) GRanges object [Exercise 1](#page-58-0)

[GRangesList](#page-60-0) objects

GRangesList [constructor and accessors](#page-62-0)

[Vector operations on](#page-69-0) GRangesList objects

[List operations on](#page-72-0) GRangesList objects

[Ranges operations on](#page-76-0) GRangesList objects

[GappedAlignments](#page-83-0)

GappedAlignments [constructor and accessors](#page-85-0)

[Exercise 2](#page-91-0)

From [GappedAlignments](#page-93-0) to GRanges or GRangesList [GappedAlignmentPairs](#page-97-0)

 $\mathbf{E} = \mathbf{A} \oplus \mathbf{A} + \mathbf{A} \oplus \mathbf{A} + \mathbf{A} \oplus \mathbf{A} + \mathbf{A} \oplus \mathbf{A}$ 

 $2990$ 

[Finding/counting overlaps](#page-109-0)

[Exercise 3](#page-114-0)

<span id="page-34-0"></span>

## The purpose of the GRanges container is...

- ... to store a set of genomic ranges (aka genomic regions or genomic intervals).
	- In Like for IRanges objects, each range can be defined by a start and an end value.
	- $\triangleright$  start and end are both 1-based positions relative to the 5' end of the plus strand of the chromosome (aka reference sequence), even when the range is on the minus strand.
	- $\blacktriangleright$  The start is the leftmost position and the end is the rightmost, even when the range is on the minus strand.
	- $\blacktriangleright$  Each range is assigned a chromosome name and a strand.

### Supported basic operations

- $\triangleright$  Vector operations: YES
- $\blacktriangleright$  List operations: NO
- $\triangleright$  Ranges operations: YES
- ▶ Coercion methods: to RangedData or IRangesList (both not covered in this presentation)
- $\triangleright$  Splitting: YES (produces a GRangesList object)
[Introduction](#page-2-0) [Most frequently seen low-level containers](#page-8-0) Rle [objects](#page-9-0) [IRanges](#page-16-0) objects [DataFrame](#page-25-0) objects [Other frequently seen low-level containers](#page-28-0)

#### [GRanges](#page-34-0) objects

#### GRanges [constructor and accessors](#page-36-0)

[Vector operations on](#page-42-0) GRanges objects [Ranges operations on](#page-48-0) GRanges objects [Splitting a](#page-56-0) GRanges object [Exercise 1](#page-58-0)

[GRangesList](#page-60-0) objects

GRangesList [constructor and accessors](#page-62-0)

[Vector operations on](#page-69-0) GRangesList objects

[List operations on](#page-72-0) GRangesList objects

[Ranges operations on](#page-76-0) GRangesList objects

[GappedAlignments](#page-83-0)

GappedAlignments [constructor and accessors](#page-85-0)

[Exercise 2](#page-91-0)

From [GappedAlignments](#page-93-0) to GRanges or GRangesList [GappedAlignmentPairs](#page-97-0)

 $\mathbf{E} = \mathbf{A} \oplus \mathbf{A} + \mathbf{A} \oplus \mathbf{A} + \mathbf{A} \oplus \mathbf{A} + \mathbf{A} \oplus \mathbf{A} + \mathbf{A} \oplus \mathbf{A} + \mathbf{A} \oplus \mathbf{A} + \mathbf{A} \oplus \mathbf{A} + \mathbf{A} \oplus \mathbf{A} + \mathbf{A} \oplus \mathbf{A} + \mathbf{A} \oplus \mathbf{A} + \mathbf{A} \oplus \mathbf{A} + \mathbf{A} \oplus \mathbf{A} + \mathbf{A} \oplus \mathbf{A} + \mathbf{A$ 

 $2990$ 

[Finding/counting overlaps](#page-109-0)

[Exercise 3](#page-114-0)

<span id="page-36-0"></span>

#### GRanges constructor

```
> library(GenomicRanges)
> gr1 \leftarrow GRanges(seqnames=rep(c("ch1", "chMT"), c(2, 4)),
+ ranges=IRanges(start=16:21, end=20),
+ strand=rep(c("+", "-", "*"), 2))
> gr1
GRanges with 6 ranges and 0 elementMetadata cols:<br>sequames ranges strand
                   ranges strand
           <Rle> <IRanges> <Rle>
  [1] ch1 [16, 20] +
  \begin{bmatrix} 2 \end{bmatrix} ch1 \begin{bmatrix} 17 & 20 \end{bmatrix} -<br>\begin{bmatrix} 3 \end{bmatrix} chMT \begin{bmatrix} 18 & 20 \end{bmatrix} *
  [3] chMT [18, 20] *
  [4] chMT [19, 20] +
  [5] chMT [20, 20] -<br>[6] chMT [21, 20] *
       chMT [21, 20]
  ---
  seqlengths:
    ch1 chMT
      NA NA
```
**KEIK ARE KEIK EI VAN** 

#### GRanges accessors

```
> length(gr1)
[1] 6
> seqnames(gr1)
factor-Rle of length 6 with 2 runs
 Lengths: 2 4
 Values : ch1 chMT
Levels(2): ch1 chMT
> ranges(gr1)
IRanges of length 6
   start end width
\begin{bmatrix} 11 & 16 & 20 \end{bmatrix}[2] 17 20 4
[3] 18 20 3
[4] 19 20
[5] 20 20 1
     21 20
```
**KORKAR KERKER DE VOQO** 

```
> start(gr1)
[1] 16 17 18 19 20 21
> end (gr1)[1] 20 20 20 20 20 20
> width(gr1)
[1] 5 4 3 2 1 0
> strand(gr1)
factor-Rle of length 6 with 6 runs
 Lengths: 1 1 1 1 1 1
 Values : + - * + - *Levels(3): + - *> strand(gr1) <- c("-", "-", "+")
> strand(gr1)
factor-Rle of length 6 with 4 runs
 Lengths: 2 1 2 1
 Values : - + - +Levels(3): + - *
```
**KEINK REIKEN EI VOLO** 

```
> names(gr1) <- LETTERS[1:6]
> names(gr1)
[1] "A" "B" "C" "D" "E" "F"
> elementMetadata(gr1) \leq DataFrame(score=11:16, GC=seq(1, 0, length=6))
> elementMetadata(gr1)
DataFrame with 6 rows and 2 columns<br>score GC
     score
 <integer> <numeric><br>11 1.0
\begin{array}{cccc} 1 & & 11 & & 1.0 \\ 2 & & 12 & & 0.8 \end{array}2 12 0.8
\begin{array}{ccc} 3 & \hspace{1.5mm} 13 \\ 4 & \hspace{1.5mm} 14 \end{array}4 14 0.4
5 15 0.2
6 16 0.0
> gr1
GRanges with 6 ranges and 2 elementMetadata cols:
   seqnames ranges strand | score GC
      <Rle> <IRanges> <Rle> | <integer> <numeric>
 A ch1 [16, 20] - | 11 1
 B ch1 [17, 20] - | 12 0.8
 C chMT [18, 20] + | 13 0.6
 D chMT [19, 20] - | 14 0.4
 E chMT [20, 20] - | 15 0.2
 F chMT [21, 20] + | 16 0
 ---
 seqlengths:
   ch1 chMT
    NA NA
```
**KEIK ARE KEIK EI AQO** 

```
> seqinfo(gr1)
Seqinfo of length 2
seqnames seqlengths isCircular genome<br>ch1 NA \leq NASch1 NA NA <NA>
chMT NA NA NA NA \leq NA>
> seqlevels(gr1)
[1] "ch1" "chMT"
> seqlengths(gr1)
 ch1 chMT
 NA NA
> seqlengths(gr1) <- c(50000, 800)
> seqlengths(gr1)
 ch1 chMT
50000 800
```
**KORKAR KERKER DE VOQO** 

[Introduction](#page-2-0) [Most frequently seen low-level containers](#page-8-0) Rle [objects](#page-9-0) [IRanges](#page-16-0) objects [DataFrame](#page-25-0) objects [Other frequently seen low-level containers](#page-28-0) [GRanges](#page-34-0) objects GRanges [constructor and accessors](#page-36-0) [Vector operations on](#page-42-0) GRanges objects [Ranges operations on](#page-48-0) GRanges objects [Splitting a](#page-56-0) GRanges object [Exercise 1](#page-58-0) [GRangesList](#page-60-0) objects GRangesList [constructor and accessors](#page-62-0) [Vector operations on](#page-69-0) GRangesList objects [List operations on](#page-72-0) GRangesList objects [Ranges operations on](#page-76-0) GRangesList objects [GappedAlignments](#page-83-0) GappedAlignments [constructor and accessors](#page-85-0) [Exercise 2](#page-91-0) From [GappedAlignments](#page-93-0) to GRanges or GRangesList [GappedAlignmentPairs](#page-97-0) [Finding/counting overlaps](#page-109-0) [Exercise 3](#page-114-0)

<span id="page-42-0"></span> $\mathbf{E} = \mathbf{A} \oplus \mathbf{A} + \mathbf{A} \oplus \mathbf{A} + \mathbf{A} \oplus \mathbf{A} + \mathbf{A} \oplus \mathbf{A} + \mathbf{A} \oplus \mathbf{A} + \mathbf{A} \oplus \mathbf{A} + \mathbf{A} \oplus \mathbf{A} + \mathbf{A} \oplus \mathbf{A} + \mathbf{A} \oplus \mathbf{A} + \mathbf{A} \oplus \mathbf{A} + \mathbf{A} \oplus \mathbf{A} + \mathbf{A} \oplus \mathbf{A} + \mathbf{A} \oplus \mathbf{A} + \mathbf{A$ 

 $PQQ$ 

## Vector operations on GRanges objects

```
> \sigma r 1 \lceil c("F", "A") \rceilGRanges with 2 ranges and 2 elementMetadata cols:<br>segnames ranges strand | score GC
   segnames ranges strand | score
      <Rle> <IRanges> <Rle> | <integer> <numeric>
 F chMT [21, 20] + | 16 0<br>A ch1 [16, 20] - | 11 1
  A ch1 [16, 20] - | 11
  ---
 seqlengths:
    ch1 chMT
  50000 800
> gr1[strand(gr1) == "+"]
GRanges with 2 ranges and 2 elementMetadata cols:
   seqnames ranges strand | score GC
      <Rle> <IRanges> <Rle> | <integer> <numeric>
 C chMT [18, 20] + | 13
 F chMT [21, 20] + | 16 0
  ---
 seqlengths:
    ch1 chMT
  50000 800
```
**KEIK ARE KEIK EI VAN** 

```
> gr1 < - gr1[-5]> gr1
GRanges with 5 ranges and 2 elementMetadata cols:<br>sequames ranges strand | score
    seqnames ranges strand | score GC
       <Rle> <IRanges> <Rle> | <integer> <numeric>
  A ch1 [16, 20] - | 11 1<br>B ch1 [17, 20] - | 12 0.8
  B ch1 [17, 20] - | 12 0.8<br>C chMT [18, 20] + | 13 0.6
  C chMT [18, 20] + | 13 0.6<br>D chMT [19, 20] - | 14 0.4
  D chMT [19, 20] - | 14 0.4<br>F chMT [21, 20] + | 16 0
      chMT [21, 20] + |
  ---
  seqlengths:
     ch1 chMT<br>600 80050000
```

```
> gr2 <- GRanges(seqnames="ch2",
+ ranges=IRanges(start=c(2:1,2), width=6),
+ score=15:13,
+ GC=seq(0, 0.4, length=3))
> gr12 <- c(gr1, gr2)
> gr12
GRanges with 8 ranges and 2 elementMetadata cols:
   seqnames ranges strand | score GC
      <Rle> <IRanges> <Rle> | <integer> <numeric>
 A ch1 [16, 20] - | 11 1<br>B ch1 [17, 20] - | 12 0.8
 B ch1 [17, 20] - | 12 0.8<br>C chMT [18, 20] + | 13 0.6
 C chMT [18, 20] + | 13 0.6<br>D chMT [19, 20] - | 14 0.4
 D chMT [19, 20] - | 14 0.4<br>F chMT [21, 20] + | 16 0
                      - + |
        ch2 [2, 7] * | 15 0<br>ch2 [1, 6] * | 14 0.2
        ch2 [ 1, 6] * | 14 0.2<br>ch2 [ 2, 7] * | 13 0.4
        ch2 [2, 7]---
  seqlengths:
    ch1 chMT ch2<br>0000 800 NA
  50000
```
**KORK EX KEY A BY A BY A GOOD** 

```
> gr12[length(gr12)] == gr12[1] FALSE FALSE FALSE FALSE FALSE TRUE FALSE TRUE
> duplicated(gr12)
[1] FALSE FALSE FALSE FALSE FALSE FALSE FALSE TRUE
> unique(gr12)
GRanges with 7 ranges and 2 elementMetadata cols:
   seqnames ranges strand | score GC
      <Rle> <IRanges> <Rle> | <integer> <numeric>
 A ch1 [16, 20] - | 11 1<br>B ch1 [17, 20] - | 12 0.8
 B ch1 [17, 20] - | 12
  C chMT [18, 20] + | 13 0.6
D chMT [19, 20] - | 14 0.4
 F chMT [21, 20] + | 16 0<br>6 ch2 [2, 7] * | 15 0
 6 ch2 [ 2, 7] * | 15 0<br>7 ch2 [ 1, 6] * | 14 0.2
        ch2 [1, 6]---
 seqlengths:
    ch1 chMT ch2
```
**KEIK ARE KEIK EI AQO** 

```
50000 800 NA
```
> sort(gr12)

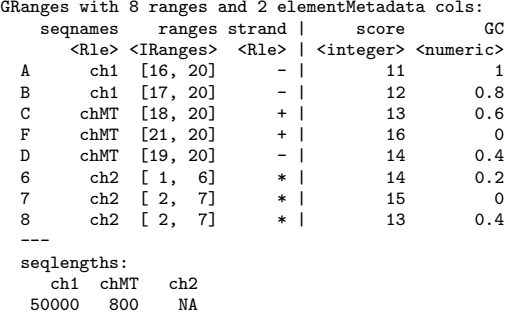

[Introduction](#page-2-0) [Most frequently seen low-level containers](#page-8-0) Rle [objects](#page-9-0) [IRanges](#page-16-0) objects [DataFrame](#page-25-0) objects [Other frequently seen low-level containers](#page-28-0) [GRanges](#page-34-0) objects GRanges [constructor and accessors](#page-36-0) [Vector operations on](#page-42-0) GRanges objects [Ranges operations on](#page-48-0) GRanges objects [Splitting a](#page-56-0) GRanges object [Exercise 1](#page-58-0) [GRangesList](#page-60-0) objects GRangesList [constructor and accessors](#page-62-0) [Vector operations on](#page-69-0) GRangesList objects [List operations on](#page-72-0) GRangesList objects [Ranges operations on](#page-76-0) GRangesList objects [GappedAlignments](#page-83-0) GappedAlignments [constructor and accessors](#page-85-0) [Exercise 2](#page-91-0) From [GappedAlignments](#page-93-0) to GRanges or GRangesList [GappedAlignmentPairs](#page-97-0)

 $\mathbf{E} = \mathbf{A} \oplus \mathbf{A} + \mathbf{A} \oplus \mathbf{A} + \mathbf{A} \oplus \mathbf{A} + \mathbf{A} \oplus \mathbf{A} + \mathbf{A} \oplus \mathbf{A} + \mathbf{A} \oplus \mathbf{A} + \mathbf{A} \oplus \mathbf{A} + \mathbf{A} \oplus \mathbf{A} + \mathbf{A} \oplus \mathbf{A} + \mathbf{A} \oplus \mathbf{A} + \mathbf{A} \oplus \mathbf{A} + \mathbf{A} \oplus \mathbf{A} + \mathbf{A} \oplus \mathbf{A} + \mathbf{A$ 

 $2990$ 

[Finding/counting overlaps](#page-109-0)

[Exercise 3](#page-114-0)

<span id="page-48-0"></span>

## Ranges operations on GRanges objects

```
> gr2
GRanges with 3 ranges and 2 elementMetadata cols:<br>seqnames ranges strand | score
                     ranges strand | score GC
           <Rle> <IRanges> <Rle> | <integer> <numeric>
  \begin{array}{ccccccc} \text{[1]} & \text{ch2} & \text{[2, 7]} & * & | & 15 & 0 \\ \text{[2]} & \text{ch2} & \text{[1, 6]} & * & | & 14 & 0.2 \end{array}[2] ch2 [1, 6] * | 14 0.2<br>
[3] ch2 [2, 7] * | 13 0.4
                   [2, 7]---
  seqlengths:
   ch2
    NA
> shift(gr2, 50)
GRanges with 3 ranges and 2 elementMetadata cols:<br>seqnames ranges strand | score
                     ranges strand | score GC
           <Rle> <IRanges> <Rle> | <integer> <numeric>
  [1] ch2 [52, 57] * | 15 0<br>[2] ch2 [51, 56] * | 14 0.2
  \begin{bmatrix} 2 \end{bmatrix} ch2 \begin{bmatrix} 51, 56 \end{bmatrix}<br>
\begin{bmatrix} 3 \end{bmatrix} ch2 \begin{bmatrix} 52, 57 \end{bmatrix}ch2 [52, 57] * | 13 0.4
  ---
  seqlengths:
   ch2
    NA
> narrow(gr2, start=2, end=-2)
GRanges with 3 ranges and 2 elementMetadata cols:
       seqnames ranges strand | score GC
           <Rle> <IRanges> <Rle> | <integer> <numeric>
   [1] ch2 [3, 6] * | 15 0
  [2] ch2 [2, 5] * | 14 0.2<br>
[3] ch2 [3, 6] * | 13 0.4
             ch2 [3, 6] * | 13 0.4
  ---
  seqlengths:
   ch2
    NA
```
 $=$ 

 $\overline{\phantom{a}}$  $\sqcup^r$  スピアパニ

 $>$  gr1

```
GRanges with 5 ranges and 2 elementMetadata cols:
    seqnames ranges strand | score GC
       <Rle> <IRanges> <Rle> | <integer> <numeric>
  A ch1 [16, 20] - | 11 1<br>B ch1 [17, 20] - | 12 0.8
  B ch1 [17, 20] - | 12<br>C chMT [18, 20] + | 13
  C chMT [18, 20] + | 13 0.6<br>D chMT [19, 20] - | 14 0.4
  D chMT [19, 20] - | 14 0.4
             [21, 20] +
  ---
  seqlengths:
     ch1 chMT<br>600 80050000
> resize(gr1, 12)
GRanges with 5 ranges and 2 elementMetadata cols:<br>segmannes ranges strand | score CC
    seqnames ranges strand | score
       <Rle> <IRanges> <Rle> | <integer> <numeric>
  A ch1 [9, 20] - | 11 1<br>B ch1 [9, 20] - | 12 0.8
             [9, 20]C chMT [18, 29] + | 13 0.6<br>D chMT [9, 20] - | 14 0.4
  D chMT [ 9, 20] - | 14<br>F chMT [ 21, 32] + | 16
             \begin{array}{cccc} \boxed{21, 32} & + & \end{array} 16 0
  ---
  seqlengths:
     ch1 chMT
   50000 800
```
÷

L  $\Box^r$   $=$   $^{\circ}$ 

 $>$  gr1

```
GRanges with 5 ranges and 2 elementMetadata cols:
    seqnames ranges strand | score GC
       <Rle> <IRanges> <Rle> | <integer> <numeric>
  A ch1 [16, 20] - | 11 1<br>B ch1 [17, 20] - | 12 0.8
  B ch1 [17, 20] - | 12<br>C chMT [18, 20] + | 13
  C chMT [18, 20] + | 13 0.6<br>D chMT [19, 20] - | 14 0.4
  D chMT [19, 20] - | 14 0.4
             [21, 20] +
  ---
  seqlengths:
     ch1 chMT<br>600 80050000
> flank(gr1, 3)
GRanges with 5 ranges and 2 elementMetadata cols:<br>segmannes ranges strand | score CC
    seqnames ranges strand | score
       <Rle> <IRanges> <Rle> | <integer> <numeric>
  A ch1 [21, 23] - | 11 1<br>B ch1 [21, 23] - | 12 0.8
         ch1 [21, 23]
  C chMT [15, 17] + | 13 0.6<br>D chMT [21, 23] - | 14 0.4
  D chMT [21, 23] - | 14 0.4<br>F chMT [18, 20] + | 16 0
             [18, 20]---
  seqlengths:
     ch1 chMT
   50000 800
```
÷

L  $\Box^r$   $=$   $^{\circ}$ 

```
> gr3 <- shift(gr1, c(35000, rep(0, 3), 100))
> width(gr3)[c(3,5)] <-117> gr3
GRanges with 5 ranges and 2 elementMetadata cols:
    sequames ranges strand | score GC<br>
<Rle> <TRanges> <Rle> | <integer> <numeric>
                  <IRanges> <Rle> | <integer> <numeric>
  A ch1 [35016, 35020] - | 11 1<br>B ch1 [ 17, 20] - | 12 0.8
  B ch1 [ 17, 20] - | 12 0.8<br>C chMT [ 18, 134] + | 13 0.6
  C chMT [ 18, 134] + | 13 0.6<br>D chMT [ 19, 20] - | 14 0.4
  D chMT [ 19, 20] - | 14 0.4<br>F chMT [ 120 236] + | 16 0
      chMT [ 120, 236]
  ---
  seqlengths:
     ch1 chMT<br>600 80050000
> range(gr3)
GRanges with 3 ranges and 0 elementMetadata cols:
      seqnames ranges strand<br>
<Rle> <IRanges> <Rle>
                  <IRanges> <Rle>
  [1] ch1 [17, 35020] -
  [2] chMT [18, 236] +
  [3] chMT [19, 20] -
  ---
  seqlengths:
     ch1 chMT
   50000 800
```
 $2Q$ 

 $=$ 

 $\sqcup^r$ 

スピアパニ

```
> gr3
GRanges with 5 ranges and 2 elementMetadata cols:
    seqnames ranges strand | score GC<br>
<Rle> <IRanges> <Rle> | <integer> <numeric>
                    <Rle> <IRanges> <Rle> | <integer> <numeric>
  A ch1 [35016, 35020] - | 11 1<br>B ch1 [ 17, 20] - | 12 0.8
  B ch1 [ 17, 20] - | 12 0.8
  C chMT [ 18, 134] + | 13 0.6
  D chMT [ 19, 20] - | 14 0.4
  F chMT [ 120, 236] + | 16 0
  ---
  seqlengths:
     ch1 chMT
   50000 800
> disjoin(gr3)
GRanges with 6 ranges and 0 elementMetadata cols:<br>seqnames ranges strand
          names ranges strand<br>Rle> <IRanges> <Rle>
                     <IRanges> <Rle><br>17. 20]
  \begin{bmatrix} 1 \end{bmatrix} ch1 \begin{bmatrix} 17 & 20 \end{bmatrix} -<br>\begin{bmatrix} 2 \end{bmatrix} ch1 \begin{bmatrix} 35016 & 35020 \end{bmatrix} -
  [2] ch1 [35016, 35020] -<br>[3] chMT [ 18, 119] +
  [3] chMT [<br>[4] chMT [
  [4] chMT [ 120, 134] +<br>[5] chMT [ 135, 236] +
  [5] chMT [ 135, 236] +
           chMT [ 19, 20] -
  ---
  seqlengths:
     ch1 chMT
   50000 800
```
**KEIK ARE KEIK EI AQO** 

```
> er3GRanges with 5 ranges and 2 elementMetadata cols:
     sequames ranges strand | score GC<br>
<Rle>
<Rle>
<Rle>
<Rle>
<Rle>
<Rle>
<Rle>
<Rle>
<Rle>
<Rle>
<Rle>
<Rle>
<Rle>
<Rle>
<Rle>
<Rle>
<Rle>
<Rle>
<Rle>
<Rle>
<Rle>
<Rle>
<Rle>
<Rle>
<Rle>
<Rle>
<Rle>
<Rle>
<Rle>
<Rle>
<Rle>
<
                         <IRanges> <Rle> | <integer> <numeric> 6. 35020] - | 11 1
  A ch1 [35016, 35020] - | 11 1<br>B ch1 [ 17, 20] - | 12 0.8
  B ch1 [ 17, 20] - | 12 0.8<br>C chMT [ 18, 134] + | 13 0.6
  C chMT [ 18, 134] + | 13 0.6<br>D chMT [ 19, 20] - | 14 0.4
  D chMT [ 19, 20] - | 14 0.4<br>F chMT [ 120, 236] + | 16 0
        chMT [ 120, 236]
   ---
  seqlengths:
       ch1 chMT<br>600 80050000
> reduce(gr3)GRanges with 4 ranges and 0 elementMetadata cols:
        seqnames ranges strand<br>
<Rle> <Rlanges> <Rle>
                            <IRanges> <Rle>
   [1] ch1 [17, 20][2] ch1 [35016, 35020]\begin{array}{cccc} [3] & \text{chMT} [ & 18, & 236] & + \\ \text{F41} & \text{chMT} [ & 19, & 20] & - \end{array}chMT [ 19, 20] -
   ---
   seqlengths:
       ch1 chMT
    50000 800
```

```
> gr3
```

```
GRanges with 5 ranges and 2 elementMetadata cols:<br>segnames ranges strand | score
    seqnames ranges strand | score GC<br>
<Rle> <IRanges> <Rle> | <integer> <numeric>
                   <Rle> <IRanges> <Rle> | <integer> <numeric>
  A ch1 [35016, 35020] - | 11 1<br>B ch1 [ 17, 20] - | 12 0.8
  B ch1 [ 17, 20] - | 12 0.8
  C chMT [ 18, 134] + | 13 0.6<br>D chMT [ 19, 20] - | 14 0.4
  D chMT [ 19, 20] - | 14 0.4<br>F chMT [ 120, 236] + | 16 0
        chMT [ 120, 236] + |
  ---
  seqlengths:
     ch1 chMT
   50000 800
> gaps(gr3)
GRanges with 10 ranges and 0 elementMetadata cols:
        seqnames ranges strand
```
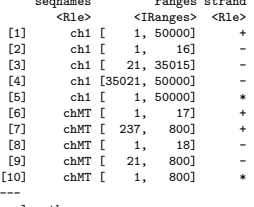

seqlengths:

ch1 chMT 50000 800

[Introduction](#page-2-0) [Most frequently seen low-level containers](#page-8-0) Rle [objects](#page-9-0) [IRanges](#page-16-0) objects [DataFrame](#page-25-0) objects [Other frequently seen low-level containers](#page-28-0)

#### [GRanges](#page-34-0) objects

GRanges [constructor and accessors](#page-36-0) [Vector operations on](#page-42-0) GRanges objects [Ranges operations on](#page-48-0) GRanges objects

#### [Splitting a](#page-56-0) GRanges object

[Exercise 1](#page-58-0)

GRangesList [constructor and accessors](#page-62-0)

[Vector operations on](#page-69-0) GRangesList objects

[List operations on](#page-72-0) GRangesList objects

[Ranges operations on](#page-76-0) GRangesList objects

[GappedAlignments](#page-83-0)

GappedAlignments [constructor and accessors](#page-85-0)

[Exercise 2](#page-91-0)

From [GappedAlignments](#page-93-0) to GRanges or GRangesList [GappedAlignmentPairs](#page-97-0)

 $\mathbf{E} = \mathbf{A} \oplus \mathbf{A} + \mathbf{A} \oplus \mathbf{A} + \mathbf{A} \oplus \mathbf{A} + \mathbf{A} \oplus \mathbf{A} + \mathbf{A} \oplus \mathbf{A} + \mathbf{A} \oplus \mathbf{A} + \mathbf{A} \oplus \mathbf{A} + \mathbf{A} \oplus \mathbf{A} + \mathbf{A} \oplus \mathbf{A} + \mathbf{A} \oplus \mathbf{A} + \mathbf{A} \oplus \mathbf{A} + \mathbf{A} \oplus \mathbf{A} + \mathbf{A} \oplus \mathbf{A} + \mathbf{A$ 

 $2990$ 

[Finding/counting overlaps](#page-109-0)

[Exercise 3](#page-114-0)

<span id="page-56-0"></span>

## Splitting a GRanges object

```
> split(gr3, sequames(gr3))
GRangesList of length 2:
$ch1
GRanges with 2 ranges and 2 elementMetadata cols:<br>sequames ranges strand | score
      sequames ranges strand | score GC<br>
<Rle>
<Rle>
<Rle>
<Rle>
<Rle>
<Rle>
<Rle>
<Rle>
<Rle>
<Rle>
<Rle>
<Rle>
<Rle>
<Rle>
<Rle>
<Rle>
<Rle>
<Rle>
<Rle>
<Rle>
<Rle>
<Rle>
<Rle>
<Rle>
<Rle>
<Rle>
<Rle>
<Rle>
<Rle>
<Rle>
<Rle>
<
                          <Rle> | <integer> <numeric><br>
R = |X| <integer> </a> </a><br>
R = |X| = 11 = 11 = 11 = 11 = 11 = 11 = 1
   A ch1 [35016, 35020] - | 11 1<br>B ch1 [ 17, 20] - | 12 0.8
   B ch1 [ 17, 20] -
$chMT
GRanges with 3 ranges and 2 elementMetadata cols:
      segnames ranges strand | score GC
  C chMT [18, 134] + | 13 0.6<br>D chMT [19, 20] - | 14 0.4
      chMT [19, 20] - | 14 0.4
   F chMT [120, 236] + | 16 0
---
seqlengths:
    ch1 chMT<br>600 80050000
```
**KEIK ARE KEIK EI VAN** 

[Introduction](#page-2-0) [Most frequently seen low-level containers](#page-8-0) Rle [objects](#page-9-0) [IRanges](#page-16-0) objects [DataFrame](#page-25-0) objects [Other frequently seen low-level containers](#page-28-0)

#### [GRanges](#page-34-0) objects

GRanges [constructor and accessors](#page-36-0) [Vector operations on](#page-42-0) GRanges objects [Ranges operations on](#page-48-0) GRanges objects [Splitting a](#page-56-0) GRanges object

#### [Exercise 1](#page-58-0)

GRangesList [constructor and accessors](#page-62-0) [Vector operations on](#page-69-0) GRangesList objects

[List operations on](#page-72-0) GRangesList objects

[Ranges operations on](#page-76-0) GRangesList objects

[GappedAlignments](#page-83-0)

GappedAlignments [constructor and accessors](#page-85-0)

[Exercise 2](#page-91-0)

From [GappedAlignments](#page-93-0) to GRanges or GRangesList [GappedAlignmentPairs](#page-97-0)

 $\mathbf{E} = \mathbf{A} \oplus \mathbf{A} + \mathbf{A} \oplus \mathbf{A} + \mathbf{A} \oplus \mathbf{A} + \mathbf{A} \oplus \mathbf{A} + \mathbf{A} \oplus \mathbf{A} + \mathbf{A} \oplus \mathbf{A} + \mathbf{A} \oplus \mathbf{A} + \mathbf{A} \oplus \mathbf{A} + \mathbf{A} \oplus \mathbf{A} + \mathbf{A} \oplus \mathbf{A} + \mathbf{A} \oplus \mathbf{A} + \mathbf{A} \oplus \mathbf{A} + \mathbf{A} \oplus \mathbf{A} + \mathbf{A$ 

 $2990$ 

[Finding/counting overlaps](#page-109-0)

[Exercise 3](#page-114-0)

<span id="page-58-0"></span>

## Exercise 1

- a. Load the GenomicRanges package.
- b. Open the man page for the GRanges class and run the examples in it.
- c. Shift the ranges in gr by 1000 positions to the right.
- d. What method is called when doing shift() on a GRanges object? Find the man page for this method.

K □ X K ① X K E X K E X Y E X Y Q Q Q

[Introduction](#page-2-0)

[Most frequently seen low-level containers](#page-8-0)

Rle [objects](#page-9-0)

[IRanges](#page-16-0) objects

[DataFrame](#page-25-0) objects

[Other frequently seen low-level containers](#page-28-0)

[GRanges](#page-34-0) objects

GRanges [constructor and accessors](#page-36-0) [Vector operations on](#page-42-0) GRanges objects [Ranges operations on](#page-48-0) GRanges objects [Splitting a](#page-56-0) GRanges object [Exercise 1](#page-58-0)

#### [GRangesList](#page-60-0) objects

<span id="page-60-0"></span>GRangesList [constructor and accessors](#page-62-0) [Vector operations on](#page-69-0) GRangesList objects [List operations on](#page-72-0) GRangesList objects [Ranges operations on](#page-76-0) GRangesList objects [GappedAlignments](#page-83-0) GappedAlignments [constructor and accessors](#page-85-0) [Exercise 2](#page-91-0) From [GappedAlignments](#page-93-0) to GRanges or GRangesList [GappedAlignmentPairs](#page-97-0) [Finding/counting overlaps](#page-109-0) [Exercise 3](#page-114-0)

 $\mathbf{E} = \mathbf{A} \oplus \mathbf{A} + \mathbf{A} \oplus \mathbf{A} + \mathbf{A} \oplus \mathbf{A} + \mathbf{A} \oplus \mathbf{A} + \mathbf{A} \oplus \mathbf{A} + \mathbf{A} \oplus \mathbf{A} + \mathbf{A} \oplus \mathbf{A} + \mathbf{A} \oplus \mathbf{A} + \mathbf{A} \oplus \mathbf{A} + \mathbf{A} \oplus \mathbf{A} + \mathbf{A} \oplus \mathbf{A} + \mathbf{A} \oplus \mathbf{A} + \mathbf{A} \oplus \mathbf{A} + \mathbf{A$ 

 $2990$ 

The purpose of the GRangesList container is...

... to store a list of compatible GRanges objects.

compatible means:

- $\blacktriangleright$  they are relative to the same genome,
- AND they have the same columns in their elementMetadata slot.

#### Supported basic operations

- $\triangleright$  Vector operations: partially supported (no comparing or ordering)
- $\blacktriangleright$  List operations: YES
- **Ranges operations: partially supported (some operations like disjoin() or gaps()** are missing but they could/will be added)

**KORKAR KERKER SAGA** 

- ▶ Coercion methods: to IRangesList (not covered in this presentation)
- $\blacktriangleright$  Splitting: NO

[Introduction](#page-2-0)

[Most frequently seen low-level containers](#page-8-0)

Rle [objects](#page-9-0)

[IRanges](#page-16-0) objects

[DataFrame](#page-25-0) objects

[Other frequently seen low-level containers](#page-28-0)

[GRanges](#page-34-0) objects

GRanges [constructor and accessors](#page-36-0) [Vector operations on](#page-42-0) GRanges objects [Ranges operations on](#page-48-0) GRanges objects [Splitting a](#page-56-0) GRanges object [Exercise 1](#page-58-0)

#### [GRangesList](#page-60-0) objects

#### GRangesList [constructor and accessors](#page-62-0)

[Vector operations on](#page-69-0) GRangesList objects [List operations on](#page-72-0) GRangesList objects

[Ranges operations on](#page-76-0) GRangesList objects

[GappedAlignments](#page-83-0)

GappedAlignments [constructor and accessors](#page-85-0)

[Exercise 2](#page-91-0)

From [GappedAlignments](#page-93-0) to GRanges or GRangesList [GappedAlignmentPairs](#page-97-0)

 $\mathbf{E} = \mathbf{A} \oplus \mathbf{A} + \mathbf{A} \oplus \mathbf{A} + \mathbf{A} \oplus \mathbf{A} + \mathbf{A} \oplus \mathbf{A} + \mathbf{A} \oplus \mathbf{A} + \mathbf{A} \oplus \mathbf{A} + \mathbf{A} \oplus \mathbf{A} + \mathbf{A} \oplus \mathbf{A} + \mathbf{A} \oplus \mathbf{A} + \mathbf{A} \oplus \mathbf{A} + \mathbf{A} \oplus \mathbf{A} + \mathbf{A} \oplus \mathbf{A} + \mathbf{A} \oplus \mathbf{A} + \mathbf{A$ 

 $2990$ 

[Coverage and slicing](#page-105-0) [Finding/counting overlaps](#page-109-0)

[Exercise 3](#page-114-0)

<span id="page-62-0"></span>

#### GRangesList constructor

```
> grl <- GRangesList(gr3, gr2)
> grl
GRangesList of length 2:
[[1]]
GRanges with 5 ranges and 2 elementMetadata cols:
   seqnames ranges strand | score GC
     <Rle> <IRanges> <Rle> | <integer> <numeric>
 A ch1 [35016, 35020] - | 11 1<br>B ch1 [ 17, 20] - | 12 0.8
 B ch1 [ 17, 20] - | 12
 C chMT [ 18, 134] + | 13 0.6
D chMT [ 19, 20] - | 14 0.4
 F chMT [ 120, 236] + | 16 0
[[2]]
GRanges with 3 ranges and 2 elementMetadata cols:
   seqnames ranges strand | score GC
 1 ch2 [2, 7] * | 15 0
 2 ch2 [1, 6] * | 14 0.2
 3 ch2 [2, 7] * | 13 0.4
---
seqlengths:
  ch1 chMT ch2
50000 800 NA
```
#### GRangesList accessors

> length(grl)  $\lceil 1 \rceil$  2

```
> seqnames(grl)
CompressedRleList of length 2
[[1]]
factor-Rle of length 5 with 2 runs
 Lengths: 2 3
 Values : ch1 chMT
Levels(3): ch1 chMT ch2
[[2]]
factor-Rle of length 3 with 1 run
 Lengths: 3
 Values : ch<sub>2</sub>
```

```
Levels(3): ch1 chMT ch2
```

```
> strand(grl)
```

```
CompressedRleList of length 2
[[1]factor-Rle of length 5 with 4 runs
  Lengths: 2 1 1 1
 Values : - + - +Levels(3): + - *
```
## $[$ [2]]

factor-Rle of length 3 with 1 run Lengths: 3 Values : \* Levels $(3)$ : + - \*

```
> ranges(grl)
CompressedIRangesList of length 2
[[1]]
IRanges of length 5
     start end width names<br>35016 35020 5 \mu[1] 35016 35020 5<br>[2] 17 20 4
        17 20 4 B<br>18 134 117 C
[3] 18 134 117 C
[4] 19 20 2 D<br>
[5] 120 236 117 F
[5] 120 236 117 F
[[2]]
IRanges of length 3
     start end width names
\begin{bmatrix} 1 \end{bmatrix} 2 7 6<br>
\begin{bmatrix} 2 \end{bmatrix} 1 6 6
        1 6
[3] 2 7 6
```

```
> start(grl)
```

```
CompressedIntegerList of length 2
[[1]] 35016 17 18 19 120
[[2]] 2 1 2
```

```
> end(grl)
```

```
CompressedIntegerList of length 2
[[1]] 35020 20 134 20 236
[[2]] 7 6 7
```

```
> width(grl)
```

```
CompressedIntegerList of length 2
[[1]] 5 4 117 2 117
[[2]] 6 6 6
```
**KEIK ARE KEIK EI VAN** 

```
> names(grl) \leq c("TX1", "TX2")
> grl
GRangesList of length 2:
$TX1
GRanges with 5 ranges and 2 elementMetadata cols:
   seqnames ranges strand | score GC
      <Rle> <IRanges> <Rle> | <integer> <numeric>
 A ch1 [35016, 35020] - | 11 1
 B ch1 [ 17, 20] - | 12 0.8<br>C chMT [ 18, 134] + | 13 0.6
 C chMT [ 18, 134] + | 13 0.6
   chMT [ 19, 20] - | 14 0.4<br>chMT [ 120, 236] + | 16 0
 F \quad chMT \quad 120, 236 + |
$TX2
GRanges with 3 ranges and 2 elementMetadata cols:
   seqnames ranges strand | score GC<br>ch2 [2, 7] * | 15 0
 1 ch2 [2, 7] * |
 2 ch2 [1, 6] * | 14 0.2<br>3 ch2 [2, 7] * | 13 0.4
      ch2 [2, 7] * | 13 0.4
---
seqlengths:
  ch1 chMT ch2
50000 800 NA
```
**KORK EX KEY A BY A BY A GOOD** 

```
> elementMetadata(grl)$geneid <- c("GENE1", "GENE2")
> elementMetadata(grl)
DataFrame with 2 rows and 1 column
       geneid
  <character>
1 GENE1<br>2 GENE2
        GENE<sub>2</sub>
> grl
GRangesList of length 2:
$TX1
GRanges with 5 ranges and 2 elementMetadata cols:
    sequames ranges strand | score GC<br>
<Rle> <TRanges> <Rle> | <integer> <numeric>
                  <TRanges> <Rle> | <integer> <numeric><br>6.350201 - | 11 1
  A ch1 [35016, 35020] - | 11 1<br>B ch1 [ 17, 20] - | 12 0.8
  B ch1 [ 17, 20] - | 12 0.8
  C chMT [ 18, 134] + | 13 0.6
  D chMT [ 19, 20] - | 14 0.4
  F chMT [ 120, 236] + | 16 0
$TX2
GRanges with 3 ranges and 2 elementMetadata cols:
    seqnames ranges strand | score GC<br>ch2 [2, 7] * | 15 0
  1 ch2 [2, 7] * | 15 0<br>2 ch2 [1, 6] * | 14 0.2
  2 ch2 [1, 6] * | 14 0.2<br>3 ch2 [2, 7] * | 13 0.4
        ch2 [2, 7] * |
---
seqlengths:
  ch1 chMT ch2
 50000 800 NA
```
**KEIK ARE KEIK EI AQO** 

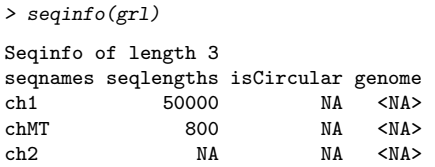

[Introduction](#page-2-0)

[Most frequently seen low-level containers](#page-8-0)

Rle [objects](#page-9-0)

[IRanges](#page-16-0) objects

[DataFrame](#page-25-0) objects

[Other frequently seen low-level containers](#page-28-0)

[GRanges](#page-34-0) objects

GRanges [constructor and accessors](#page-36-0) [Vector operations on](#page-42-0) GRanges objects [Ranges operations on](#page-48-0) GRanges objects [Splitting a](#page-56-0) GRanges object [Exercise 1](#page-58-0)

#### [GRangesList](#page-60-0) objects

GRangesList [constructor and accessors](#page-62-0)

#### [Vector operations on](#page-69-0) GRangesList objects

[List operations on](#page-72-0) GRangesList objects

[Ranges operations on](#page-76-0) GRangesList objects

[GappedAlignments](#page-83-0)

GappedAlignments [constructor and accessors](#page-85-0)

[Exercise 2](#page-91-0)

From [GappedAlignments](#page-93-0) to GRanges or GRangesList [GappedAlignmentPairs](#page-97-0)

**KOD KAD KED KED E VAN** 

[Finding/counting overlaps](#page-109-0) [Exercise 3](#page-114-0)

<span id="page-69-0"></span>

#### Vector operations on GRangesList objects

```
> grl[c("TX2", "TX1")]
GRangesList of length 2:
$TX2
GRanges with 3 ranges and 2 elementMetadata cols:<br>segnames ranges strand | score GC
    segnames ranges strand | score
       <Rle> <IRanges> <Rle> | <integer> <numeric>
  1 ch2 [2, 7] * | 15 0<br>2 ch2 [1, 6] * | 14 0.2
  2 ch2 [1, 6] * | 14 0.2<br>3 ch2 [2, 7] * | 13 0.4
     ch2 [2, 7] * |
$TX1
GRanges with 5 ranges and 2 elementMetadata cols:
    segnames ranges strand | score GC
  A ch1 [35016, 35020] - | 11 1<br>B ch1 [ 17, 20] - | 12 0.8
  B ch1 [ 17, 20]<br>C chMT [ 18, 134]
  C chMT [ 18, 134] + | 13 0.6<br>D chMT [ 19, 20] - | 14 0.4
  D chMT [ 19, 20] - | 14 0.4<br>F chMT [ 120, 236] + | 16 0
     chMT [ 120, 236]
---
seqlengths:
   ch1 chMT ch2<br>0000 800 NA
 50000
```
**KORK EX KEY A BY A BY A GOOD** 

**KEIK ARE KEIK EI AQO** 

```
> c(grl, GRangesList(gr3))
GRangesList of length 3:
$TX1
GRanges with 5 ranges and 2 elementMetadata cols:<br>seqnames ranges strand | score
       sequences ranges strand | score GC<br>CRIe> CERanges CRIe> | Cinteger> Crumeric>
                 <Rle> <IRanges> <Rle> | <integer> <numeric>
 A ch1 [35016, 35020] - | 11 1<br>B ch1 [ 17, 20] - | 12 0.8
  B ch1 [ 17, 20] - | 12 0.8
  C chMT [ 18, 134] + | 13 0.6
  D chMT [ 19, 20] - | 14 0.4
 F chMT [ 120, 236] + | 16 0
$TX2
GRanges with 3 ranges and 2 elementMetadata cols:
   seqnames ranges strand | score GC<br>ch2 [2, 7] * | 15 0
 1 ch2 [2, 7] * | 15 0<br>2 ch2 [1, 6] * | 14 0.2
 2 ch2 [1, 6] * | 14 0.2<br>3 ch2 [2, 7] * | 13 0.4
        ch2 [2, 7][[3]]
GRanges with 5 ranges and 2 elementMetadata cols:
   seqnames ranges strand | score GC<br>ch1 [35016, 35020] - | 11 1
 A ch1 [35016, 35020]
 B ch1 [ 17, 20] - | 12 0.8
 C chMT [ 18, 134] + | 13 0.6<br>D chMT [ 19, 20] - | 14 0.4
 D chMT [ 19, 20] - | 14 0.4
 F chMT [ 120, 236] + | 16 0
---
seqlengths:
  ch1 chMT ch2
 50000 800 NA
```
[Most frequently seen low-level containers](#page-8-0)

Rle [objects](#page-9-0)

[IRanges](#page-16-0) objects

[DataFrame](#page-25-0) objects

[Other frequently seen low-level containers](#page-28-0)

[GRanges](#page-34-0) objects

GRanges [constructor and accessors](#page-36-0) [Vector operations on](#page-42-0) GRanges objects [Ranges operations on](#page-48-0) GRanges objects [Splitting a](#page-56-0) GRanges object [Exercise 1](#page-58-0)

### [GRangesList](#page-60-0) objects

GRangesList [constructor and accessors](#page-62-0) [Vector operations on](#page-69-0) GRangesList objects

### [List operations on](#page-72-0) GRangesList objects

[Ranges operations on](#page-76-0) GRangesList objects

[GappedAlignments](#page-83-0)

GappedAlignments [constructor and accessors](#page-85-0)

[Exercise 2](#page-91-0)

From [GappedAlignments](#page-93-0) to GRanges or GRangesList [GappedAlignmentPairs](#page-97-0)

 $\mathbf{E} = \mathbf{A} \oplus \mathbf{A} + \mathbf{A} \oplus \mathbf{A} + \mathbf{A} \oplus \mathbf{A} + \mathbf{A} \oplus \mathbf{A} + \mathbf{A} \oplus \mathbf{A} + \mathbf{A} \oplus \mathbf{A} + \mathbf{A} \oplus \mathbf{A} + \mathbf{A} \oplus \mathbf{A} + \mathbf{A} \oplus \mathbf{A} + \mathbf{A} \oplus \mathbf{A} + \mathbf{A} \oplus \mathbf{A} + \mathbf{A} \oplus \mathbf{A} + \mathbf{A} \oplus \mathbf{A} + \mathbf{A$ 

 $PQQ$ 

[Finding/counting overlaps](#page-109-0) [Exercise 3](#page-114-0)

<span id="page-72-0"></span>

# List operations on GRangesList objects

```
> grl[[2]]
```

```
GRanges with 3 ranges and 2 elementMetadata cols:<br>seqnames ranges strand | score GC
               ranges strand |
       <Rle> <IRanges> <Rle> | <integer> <numeric>
  1 ch2 [2, 7] * | 15 0
2 ch2 [1, 6] * | 14 0.2
  3 ch2 [2, 7] * | 13 0.4
  ---
  seqlengths:
    ch1 chMT ch2<br>0000 800 NA
  50000 800
> elementLengths(grl)
TX1 TX2
 5 3
> unlisted <- unlist(grl, use.names=FALSE) # same as c(grl[[1]], grl[[2]])
```
> unlisted

GRanges with 8 ranges and 2 elementMetadata cols:

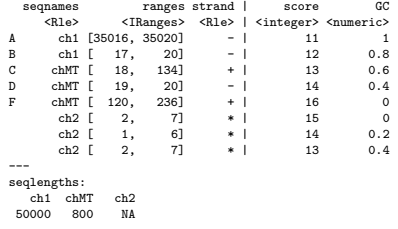

```
> grl100 <- relist(shift(unlisted, 100), grl)
> grl100
GRangesList of length 2:
$TX1
GRanges with 5 ranges and 2 elementMetadata cols:
   sequames ranges strand | score GC<br>
<Rle> <TRanges> <Rle> | <integer> <numeric>
                 <IRanges> <Rle> | <integer> <numeric>
 A ch1 [35116, 35120] - | 11 1
 B ch1 [ 117, 120] - | 12 0.8<br>C chMT [ 118, 234] + | 13 0.6
 C chMT [ 118, 234] + | 13 0.6<br>D chMT [ 119, 120] - | 14 0.4
 D chMT [ 119, 120] - | 14 0.4
     chMT [ 220, 336]
$TX2
GRanges with 3 ranges and 2 elementMetadata cols:
   seqnames ranges strand | score GC
 1 ch2 [102, 107] * | 15 0
 2 ch2 [101, 106] * | 14 0.2<br>3 ch2 [102 107] * | 13 0 4
      3 ch2 [102, 107] * | 13 0.4
---
seqlengths:
  ch1 chMT ch2
50000 800 NA
```

```
> grl100b <- endoapply(grl, shift, 100)
> grl100b
GRangesList of length 2:
$TX1
GRanges with 5 ranges and 2 elementMetadata cols:
    seqnames ranges strand | score GC<br>
<Rle> <IRanges> <Rle> | <integer> <numeric>
                   <Rle> <IRanges> <Rle> | <integer> <numeric>
  A ch1 [35116, 35120] - | 11 1<br>B ch1 [ 117, 120] - | 12 0.8
  B ch1 [ 117, 120] - | 12 0.8<br>C chMT [ 118, 234] + | 13 0.6
  C chMT [ 118, 234] + | 13 0.6<br>D chMT [ 119, 120] - | 14 0.4
        chMT [ 119, 120]
  F chMT [ 220, 336] + | 16 0
$TX2
GRanges with 3 ranges and 2 elementMetadata cols:
    sequames ranges strand | score GC<br>
ch2 [102, 107] * | 15 0
  1 ch2 [102, 107] * | 15 0
  2 ch2 [101, 106] * | 14 0.2<br>3 ch2 [102, 107] * | 13 0.4
         ch2 [102, 107]
---
seqlengths:
  ch1 chMT ch2<br>0000 800 NA
 50000 800
> elementMetadata(grl100)
DataFrame with 2 rows and 0 columns
> elementMetadata(grl100b)
DataFrame with 2 rows and 1 column
       geneid
  <character>
1 GENE1
2 GENE2
```
[Most frequently seen low-level containers](#page-8-0)

Rle [objects](#page-9-0)

[IRanges](#page-16-0) objects

[DataFrame](#page-25-0) objects

[Other frequently seen low-level containers](#page-28-0)

[GRanges](#page-34-0) objects

GRanges [constructor and accessors](#page-36-0) [Vector operations on](#page-42-0) GRanges objects [Ranges operations on](#page-48-0) GRanges objects [Splitting a](#page-56-0) GRanges object [Exercise 1](#page-58-0)

### [GRangesList](#page-60-0) objects

GRangesList [constructor and accessors](#page-62-0) [Vector operations on](#page-69-0) GRangesList objects [List operations on](#page-72-0) GRangesList objects

### [Ranges operations on](#page-76-0) GRangesList objects

[GappedAlignments](#page-83-0)

GappedAlignments [constructor and accessors](#page-85-0)

[Exercise 2](#page-91-0)

From [GappedAlignments](#page-93-0) to GRanges or GRangesList [GappedAlignmentPairs](#page-97-0)

 $\mathbf{E} = \mathbf{A} \oplus \mathbf{A} + \mathbf{A} \oplus \mathbf{A} + \mathbf{A} \oplus \mathbf{A} + \mathbf{A} \oplus \mathbf{A} + \mathbf{A} \oplus \mathbf{A} + \mathbf{A} \oplus \mathbf{A} + \mathbf{A} \oplus \mathbf{A} + \mathbf{A} \oplus \mathbf{A} + \mathbf{A} \oplus \mathbf{A} + \mathbf{A} \oplus \mathbf{A} + \mathbf{A} \oplus \mathbf{A} + \mathbf{A} \oplus \mathbf{A} + \mathbf{A} \oplus \mathbf{A} + \mathbf{A$ 

 $PQQ$ 

<span id="page-76-0"></span>

[Finding/counting overlaps](#page-109-0) [Exercise 3](#page-114-0)

# Ranges operations on GRangesList objects

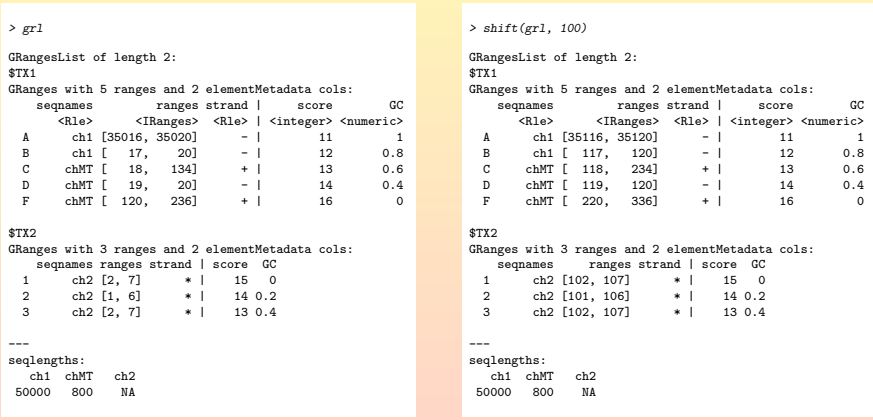

shift(grl, 100) is equivalent to endoapply(grl, shift, 100)

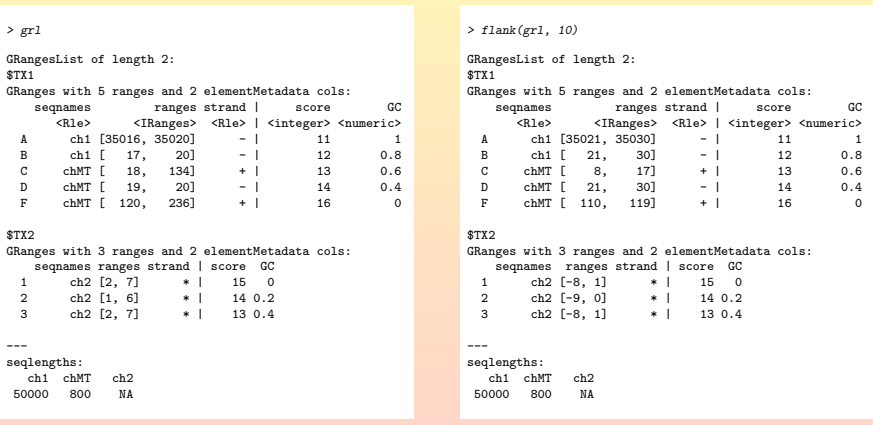

KO KARKA ERKER E DAG

flank(grl, 10) is equivalent to endoapply(grl, flank, 10)

#### > grl

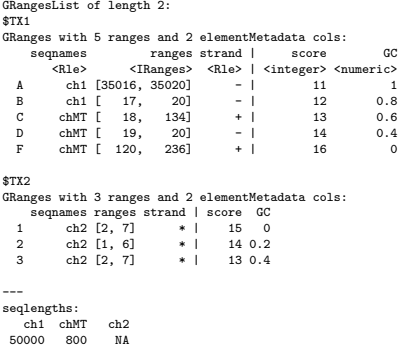

#### > range(grl)

```
GRangesList of length 2:
$TX1
GRanges with 3 ranges and 0 elementMetadata cols:<br>seqnames ranges strand
                             ranges strand
             <Rle> <IRanges> <Rle>
  \begin{bmatrix} 1 \end{bmatrix} ch1 \begin{bmatrix} 17 & 35020 \end{bmatrix} -<br>
\begin{bmatrix} 2 \end{bmatrix} ch<sup>MT</sup> \begin{bmatrix} 18 & 236 \end{bmatrix} +
  [2] chMT [18, 236] +<br>[3] chMT [19, 20] -
  [3] chMT [19,
$TX2
GRanges with 1 range and 0 elementMetadata cols:
  seqnames ranges strand<br>
[1] ch2 [1, 7] *
            ch2 [1, 7] *
---
seqlengths:
    ch1 chMT ch2
 50000 800 NA
```
**KEIK ARE KEIK EI VAN** 

range(grl) is equivalent to endoapply(grl, range)

#### > grl

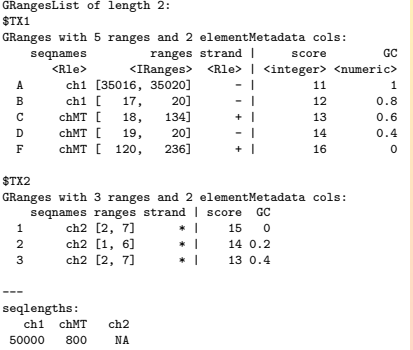

#### > reduce(grl)

```
GRangesList of length 2:
$TX1
GRanges with 4 ranges and 0 elementMetadata cols:<br>seqnames ranges strand
              names ranges strand<br>
<Rle> <IRanges> <Rle>
                               <IRanges> <Rle><br>17. 201 -
  \begin{bmatrix} 1 \end{bmatrix} ch1 \begin{bmatrix} 17 & 20 \end{bmatrix} -
   [2] ch1 [35016, 35020] -<br>[3] ch<sup>MT</sup> [ 18 236] +
   \begin{bmatrix} 3 \end{bmatrix} chMT \begin{bmatrix} 18 & 236 \end{bmatrix} +
  [4] chMT [ 19, 20]
```
#### \$TX2

GRanges with 1 range and 0 elementMetadata cols: seqnames ranges strand<br>ch2 [1, 7] \*  $[1]$  ch2  $[1, 7]$ 

**KORKAR KERKER DE VOQO** 

```
---
```

```
seqlengths:
  ch1 chMT ch2
50000 800 NA
```
reduce(grl) is equivalent to endoapply(grl, reduce)

```
> grl2
GRangesList of length 2:
$TX1
GRanges with 1 range and 2 elementMetadata cols:<br>segnames ranges strand | score
    segnames ranges_strand | score GC
      <Rle> <IRanges> <Rle> | <integer> <numeric>
 C c c hMT [18, 134] + + 13$TX2
GRanges with 1 range and 2 elementMetadata cols:
   seqnames ranges strand | score GC
  1 ch2 [2, 7] * | 15 0
---
seqlengths:
   ch1 chMT ch2<br>0000 800 NA
 50000 800
> grl3
GRangesList of length 2:
[[1]]
GRanges with 1 range and 2 elementMetadata cols:<br>segnames ranges strand | score
   seqnames ranges strand | score GC
      <Rle> <IRanges> <Rle> | <integer> <numeric>
  1 chMT [22, 130] + | 13 0.6
[[2]]
GRanges with 1 range and 2 elementMetadata cols:
   seqnames ranges strand | score GC
 1 ch2 [2, 7] * | 15 0
---
seqlengths:
  ch1 chMT ch2
 50000 800 NA
```

```
> psetdiff(grl2, grl3)
GRangesList of length 2:
$TX1
GRanges with 2 ranges and 0 elementMetadata cols:<br>seqnames ranges strand
                     ranges strand
          <Rle> <IRanges> <Rle>
  [1] chMT [18, 21] +<br>[2] chMT [131, 134] +
  [2] chMT [131, 134]
$TX2
GRanges with 0 ranges and 0 elementMetadata cols:
     seqnames ranges strand
---
seqlengths:
   ch1 chMT ch2<br>0000 800 NA
50000 800
```
**KORK STRAIN STRAIN AND KORK** 

[Most frequently seen low-level containers](#page-8-0)

Rle [objects](#page-9-0)

[IRanges](#page-16-0) objects

[DataFrame](#page-25-0) objects

[Other frequently seen low-level containers](#page-28-0)

[GRanges](#page-34-0) objects

GRanges [constructor and accessors](#page-36-0)

[Vector operations on](#page-42-0) GRanges objects

[Ranges operations on](#page-48-0) GRanges objects

[Splitting a](#page-56-0) GRanges object

[Exercise 1](#page-58-0)

[GRangesList](#page-60-0) objects

GRangesList [constructor and accessors](#page-62-0)

[Vector operations on](#page-69-0) GRangesList objects

[List operations on](#page-72-0) GRangesList objects

[Ranges operations on](#page-76-0) GRangesList objects

### GappedAlignments and [GappedAlignmentPairs](#page-82-0) objects

[GappedAlignments](#page-83-0)

GappedAlignments [constructor and accessors](#page-85-0)

[Exercise 2](#page-91-0)

From [GappedAlignments](#page-93-0) to GRanges or GRangesList [GappedAlignmentPairs](#page-97-0)

**KOD KAD KED KED E VAN** 

[Finding/counting overlaps](#page-109-0)

[Exercise 3](#page-114-0)

<span id="page-82-0"></span>

[Most frequently seen low-level containers](#page-8-0)

Rle [objects](#page-9-0)

[IRanges](#page-16-0) objects

[DataFrame](#page-25-0) objects

[Other frequently seen low-level containers](#page-28-0)

[GRanges](#page-34-0) objects

GRanges [constructor and accessors](#page-36-0)

[Vector operations on](#page-42-0) GRanges objects

[Ranges operations on](#page-48-0) GRanges objects

[Splitting a](#page-56-0) GRanges object

[Exercise 1](#page-58-0)

[GRangesList](#page-60-0) objects

GRangesList [constructor and accessors](#page-62-0)

[Vector operations on](#page-69-0) GRangesList objects

[List operations on](#page-72-0) GRangesList objects

[Ranges operations on](#page-76-0) GRangesList objects

### GappedAlignments and [GappedAlignmentPairs](#page-82-0) objects

### [GappedAlignments](#page-83-0)

GappedAlignments [constructor and accessors](#page-85-0)

[Exercise 2](#page-91-0)

From [GappedAlignments](#page-93-0) to GRanges or GRangesList [GappedAlignmentPairs](#page-97-0)

**KOD KAD KED KED E VAN** 

[Finding/counting overlaps](#page-109-0) [Exercise 3](#page-114-0)

<span id="page-83-0"></span>

The purpose of the GappedAlignments container is...

... to store a set of genomic alignments (aligned reads, typically).

The alignments can be loaded from a BAM file with readGappedAlignments(). By default, only the following information is loaded for each alignment:

- $\triangleright$  RNAME field: name of the reference sequence to which the query is aligned.
- $\triangleright$  strand bit (from FLAG field): strand in the reference sequence to which the query is aligned.
- $\triangleright$  CIGAR field: a string in the "Extended CIGAR format" describing the "gemoetry" of the alignment (i.e. locations of insertions, deletions and gaps). See the SAM Spec for the details.
- $\triangleright$  POS field: 1-based position of the leftmost mapped base.

In particular, the query sequences (SEQ) and qualities (QUAL) are not loaded by default.

## Supported basic operations

- $\triangleright$  Vector operations: partially supported (no comparing or ordering)
- $\blacktriangleright$  List operations: NO
- **P** Ranges operations: only narrow() and qnarrow() (GappedAlignments specific) are supported
- ▶ Coercion methods: to GRanges or GRangesList
- $\blacktriangleright$  Splitting: NO

[Most frequently seen low-level containers](#page-8-0)

Rle [objects](#page-9-0)

[IRanges](#page-16-0) objects

[DataFrame](#page-25-0) objects

[Other frequently seen low-level containers](#page-28-0)

[GRanges](#page-34-0) objects

GRanges [constructor and accessors](#page-36-0)

[Vector operations on](#page-42-0) GRanges objects

[Ranges operations on](#page-48-0) GRanges objects

[Splitting a](#page-56-0) GRanges object

[Exercise 1](#page-58-0)

[GRangesList](#page-60-0) objects

GRangesList [constructor and accessors](#page-62-0)

[Vector operations on](#page-69-0) GRangesList objects

[List operations on](#page-72-0) GRangesList objects

[Ranges operations on](#page-76-0) GRangesList objects

### GappedAlignments and [GappedAlignmentPairs](#page-82-0) objects

[GappedAlignments](#page-83-0)

### GappedAlignments [constructor and accessors](#page-85-0)

[Exercise 2](#page-91-0)

From [GappedAlignments](#page-93-0) to GRanges or GRangesList [GappedAlignmentPairs](#page-97-0)

**KOD KAD KED KED E VAN** 

[Finding/counting overlaps](#page-109-0) [Exercise 3](#page-114-0)

<span id="page-85-0"></span>

## GappedAlignments constructor

Typically not used directly!

```
> gal0 <- GappedAlignments(seqnames=Rle(c("ch1", "ch2"), c(3, 1)),
+ pos=1L + 10L*0:3,
+ cigar=c("36M", "20M3D16M", "20M703N16M", "14M2I20M"),
+ strand=strand(c("+", "-", "-", "+")))
> gal0
GappedAlignments with 4 alignments and 0 elementMetadata cols:<br>segnames strand cigar qwidth start en
    seqnames strand cigar qwidth start end width ngap
      <Rle> <Rle> <character> <integer> <integer> <integer> <integer> <integer>
 [1] ch1 + 36M 36 1 36 36 0
 [2] ch1 - 20M3D16M 36 11 49 39 0
 [3] ch1 - 20M703N16M 36 21 759 739 1
    [4] ch2 + 14M2I20M 36 31 64 34 0
 ---
 seqlengths:
 ch1 ch2NA NA
```
**KORKAR KERKER DE VOQO** 

An N in the cigar indicates a gap  $(!=$  deletion).

```
> library(pasillaBamSubset)
> U1gal <- readGappedAlignments(untreated1_chr4())
> length(U1gal)
```
[1] 204355

> head(U1gal)

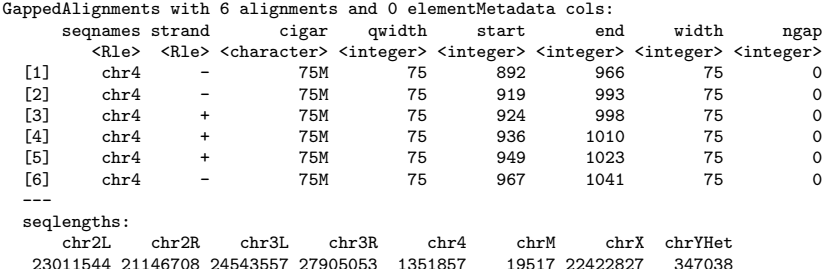

## GappedAlignments accessors

```
> seqnames(U1gal)
factor-Rle of length 204355 with 1 run
 Lengths: 204355
 Values : chr4
Levels(8): chr2L chr2R chr3L chr3R chr4 chrM chrX chrYHet
> table(as.factor(seqnames(U1gal)))
 chr2L chr2R chr3L chr3R chr4 chrM chrX chrYHet
          0 0 0 0 204355 0 0 0
> strand(U1gal)
factor-Rle of length 204355 with 53763 runs
 Lengths: 2 3 3 1 2 2 4 1 4 2 2 1 ... 13 1 13 1 17 1 20 3 3 40 2
 Values : - + - + - + - + - + - + - + \ldots - + - + - + - + - + - + - + - + -Levels(3): + - *> table(as.factor(strand(U1gal)))
    + - *
102101 102254 0
> head(cigar(U1gal))
[1] "75M" "75M" "75M" "75M" "75M" "75M"
> head(qwidth(U1gal))
[1] 75 75 75 75 75 75
> table(qwidth(U1gal))
   75
204355
```
# GappedAlignments accessors (continued)

```
> head(start(U1gal))
[1] 892 919 924 936 949 967
> head(end(U1gal))
[1] 966 993 998 1010 1023 1041
> head(width(U1gal))
[1] 75 75 75 75 75 75
> head(ngap(U1gal))
[1] 0 0 0 0 0 0
> table(ngap(U1gal))
     0 1 2
184039 20169 147
```

```
> elementMetadata(U1gal)
DataFrame with 204355 rows and 0 columns
> seqinfo(U1gal)
Seqinfo of length 8
seqnames seqlengths isCircular genome<br>chr2L 23011544 NA <NA>
chr2L 23011544 NA <NA><br>
chr2R 21146708 NA <NA>
             21146708 NA <NA><br>24543557 NA <NA>
chr3L 24543557 NA <NA>
chr3R 27905053 NA <NA><br>chr4 1351857 NA <NA>
chr4 1351857 NA <NA><br>chrM 19517 NA <NA>
                                   NA <NA>
chrX 22422827 NA <NA><br>chrYHet 347038 NA <NA>
chrYHet
```
# Loading additional information from the BAM file

```
> param <- ScanBamParam(what=c("flag", "mapq"), tag=c("NH", "NM"))
> U1gal <- readGappedAlignments(untreated1_chr4(),
+ use.names=TRUE, param=param)
> U1gal[1:5]
```
GappedAlignments with 5 alignments and 4 elementMetadata cols:<br>seqnames strand cigar qwidth start seqnames strand cigar qwidth start end <Rle> <Rle> <character> <integer> <integer> <integer> SRR031729.3941844 chr4 - 75M 75 892 966 SRR031728.3674563 chr4 - 75M 75 919 993 SRR031729.8532600 chr4 + SRR031729.2779333 chr4 + 75M 75 936 1010 SRR031728.2826481 chr4 + 75M 75 949<br>
width ngap | flag mapq NH width ngap | flag mapq NH NM <integer> <integer> | <integer> <integer> <integer> <integer> 75 0 1 16 </a> </></>10 11 1 SRR031729.3941844 75 0 | 16 <NA> 1 1 SRR031728.3674563 75 0 | 16 <NA> 1 3<br>SRR031729.8532600 75 0 | 0 3 2 2 SRR031729.8532600 75 0 | 0 3 2 2<br>SRR031729.2779333 75 0 | 0 3 2 1 SRR031729.2779333 75 0 | 0 SRR031728.2826481 75 0 0 0 1 3 2 -- seqlengths:<br>chr?L chr2R chr3L chr3R chr4 chrM chrX chrYHet<br>46708 24543557 27905053 1351857 19517 22422827 347038 23011544 21146708 24543557 27905053 1351857 > any(duplicated(names(U1gal)))

[1] TRUE

[Most frequently seen low-level containers](#page-8-0)

Rle [objects](#page-9-0)

[IRanges](#page-16-0) objects

[DataFrame](#page-25-0) objects

[Other frequently seen low-level containers](#page-28-0)

[GRanges](#page-34-0) objects

GRanges [constructor and accessors](#page-36-0)

[Vector operations on](#page-42-0) GRanges objects

[Ranges operations on](#page-48-0) GRanges objects

[Splitting a](#page-56-0) GRanges object

[Exercise 1](#page-58-0)

[GRangesList](#page-60-0) objects

GRangesList [constructor and accessors](#page-62-0)

[Vector operations on](#page-69-0) GRangesList objects

[List operations on](#page-72-0) GRangesList objects

[Ranges operations on](#page-76-0) GRangesList objects

### GappedAlignments and [GappedAlignmentPairs](#page-82-0) objects

[GappedAlignments](#page-83-0)

GappedAlignments [constructor and accessors](#page-85-0)

### [Exercise 2](#page-91-0)

From [GappedAlignments](#page-93-0) to GRanges or GRangesList [GappedAlignmentPairs](#page-97-0)

**KOD KAD KED KED E VAN** 

[Finding/counting overlaps](#page-109-0) [Exercise 3](#page-114-0)

<span id="page-91-0"></span>

# Exercise 2

- a. Find the SAM Spec online and investigate the meaning of predefined tags NH and NM.
- b. Load BAM file untreated1\_chr4.bam into a GappedAlignments object and subset this object to keep only the alignments satisfying the 2 following conditions:
	- $\blacktriangleright$  The alignment corresponds to a query with a *unique alignment* (aka *unique match* or unique hit).

**KORKAR KERKER SAGA** 

- $\triangleright$  The alignment is a *perfect match* (i.e. no insertion, no deletion, no mismatch).
- c. Do those alignments have gaps?

[Most frequently seen low-level containers](#page-8-0)

Rle [objects](#page-9-0)

[IRanges](#page-16-0) objects

[DataFrame](#page-25-0) objects

[Other frequently seen low-level containers](#page-28-0)

[GRanges](#page-34-0) objects

GRanges [constructor and accessors](#page-36-0)

[Vector operations on](#page-42-0) GRanges objects

[Ranges operations on](#page-48-0) GRanges objects

[Splitting a](#page-56-0) GRanges object

[Exercise 1](#page-58-0)

[GRangesList](#page-60-0) objects

GRangesList [constructor and accessors](#page-62-0)

[Vector operations on](#page-69-0) GRangesList objects

[List operations on](#page-72-0) GRangesList objects

[Ranges operations on](#page-76-0) GRangesList objects

### GappedAlignments and [GappedAlignmentPairs](#page-82-0) objects

[GappedAlignments](#page-83-0) GappedAlignments [constructor and accessors](#page-85-0) [Exercise 2](#page-91-0)

### From [GappedAlignments](#page-93-0) to GRanges or GRangesList

**KOD KAD KED KED E VAN** 

[GappedAlignmentPairs](#page-97-0)

<span id="page-93-0"></span>

[Finding/counting overlaps](#page-109-0) [Exercise 3](#page-114-0)

# From GappedAlignments to GRanges

GAPS ARE IGNORED! That is, each alignment is converted into a single genomic range defined by the *start* and end of the alignment.

```
> as(U1gal, "GRanges")
```
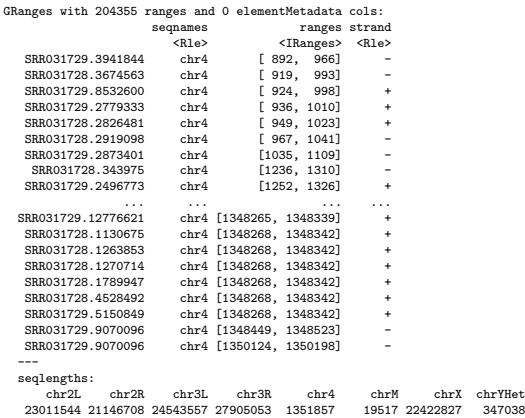

### From GappedAlignments to GRangesList

GAPS ARE NOT IGNORED! That is, each alignment is converted into one or more genomic ranges (one more range than the number of gaps in the alignment).

```
> U1grl <- as(U1gal, "GRangesList")
> U1grl
GRangesList of length 204355:
$SRR031729.3941844
GRanges with 1 range and 0 elementMetadata cols:
     segnames ranges strand
      <Rle> <IRanges> <Rle>
  [1] chr4 [892, 966]$SRR031728.3674563
GRanges with 1 range and 0 elementMetadata cols:
     seqnames ranges strand
  [1] chr4 [919, 993]$SRR031729.8532600
GRanges with 1 range and 0 elementMetadata cols:
     segnames ranges strand
  [11 \t<b>chr4</b> [924, 998] +...
<204352 more elements>
---
seqlengths:
   chr2L chr2R chr3L chr3R chr4 chrM chrX chrYHet
23011544 21146708 24543557 27905053 1351857 19517 22422827 347038
```
 $\mathcal{L}$ 

From GappedAlignments to GRangesList (continued)

One more range than the number of gaps in the alignment:

KID KARK KERKER E 1990

```
> all(elementLengths(U1grl) == ngap(U1gal) + 1)
```
<span id="page-96-0"></span>[1] TRUE

[Most frequently seen low-level containers](#page-8-0)

Rle [objects](#page-9-0)

[IRanges](#page-16-0) objects

[DataFrame](#page-25-0) objects

[Other frequently seen low-level containers](#page-28-0)

[GRanges](#page-34-0) objects

GRanges [constructor and accessors](#page-36-0)

[Vector operations on](#page-42-0) GRanges objects

[Ranges operations on](#page-48-0) GRanges objects

[Splitting a](#page-56-0) GRanges object

[Exercise 1](#page-58-0)

[GRangesList](#page-60-0) objects

GRangesList [constructor and accessors](#page-62-0)

[Vector operations on](#page-69-0) GRangesList objects

[List operations on](#page-72-0) GRangesList objects

[Ranges operations on](#page-76-0) GRangesList objects

### GappedAlignments and [GappedAlignmentPairs](#page-82-0) objects

[GappedAlignments](#page-83-0)

GappedAlignments [constructor and accessors](#page-85-0)

[Exercise 2](#page-91-0)

From [GappedAlignments](#page-93-0) to GRanges or GRangesList

**KOD KAD KED KED E VAN** 

### [GappedAlignmentPairs](#page-97-0)

<span id="page-97-0"></span>

[Coverage and slicing](#page-105-0) [Finding/counting overlaps](#page-109-0) [Exercise 3](#page-114-0)

The purpose of the GappedAlignmentPairs container is...

- ... to store a set of aligned paired-end reads.
	- $\blacktriangleright$  Implemented on top of the GappedAlignments class.
	- In The alignments can be loaded from a BAM file with readGappedAlignmentPairs().
	- **First(x), last(x): extract the first and last ends in 2 separate GappedAlignments** objects of the same length.

**KOD KAD KED KED E VAN** 

# Supported basic operations

- $\triangleright$  Vector operations: partially supported (no comparing or ordering)
- $\blacktriangleright$  List operations: YES
- $\blacktriangleright$  Ranges operations: NO
- ▶ Coercion methods: to GRanges or GRangesList
- $\blacktriangleright$  Splitting: NO

```
> library(pasillaBamSubset)
> U3galp <- readGappedAlignmentPairs(untreated3_chr4())
> length(U3galp)
[1] 75346
> head(U3galp)
GappedAlignmentPairs with 6 alignment pairs and 0 elementMetadata cols:<br>seqnames strand : ranges -- ranges
      seqnames strand : ranges -- ranges<br>
<Rle> <Rle> : <Rlanges> -- <IRanges>
          <Rle> <Rle> : <IRanges> -- <IRanges>
\begin{bmatrix} 1 \end{bmatrix} chr4 + : \begin{bmatrix} 169, 205 \end{bmatrix} -- \begin{bmatrix} 326, 362 \end{bmatrix}<br>\begin{bmatrix} 21 & \text{chr4} & + \end{bmatrix} \begin{bmatrix} 943, 979 \end{bmatrix} -- \begin{bmatrix} 1086, 1122 \end{bmatrix}\begin{array}{ccccc} \text{[2]} & \text{chr4} & + : \text{[943, 979]} & - & \text{[1086, 1122]} \\ \text{[3]} & \text{chr4} & + : \text{[944, 980]} & - & \text{[1119, 1155]} \end{array}chr4 + : [944, 980] -- [1119, 1155]
[4] chr4 + : [946, 982] -- [ 986, 1022]
[5] chr4 + : [966, 1002] -- [1108, 1144]
      chr4 + : [966, 1002] -- [1114, 1150]
---
seqlengths:
      chr2L chr2R chr3L chr3R chr4 chrM chrX chrYHet
 23011544 21146708 24543557 27905053 1351857
```
**KEIK ARE KEIK EI VAN** 

# GappedAlignmentPairs accessors

> head(first(U3galp))

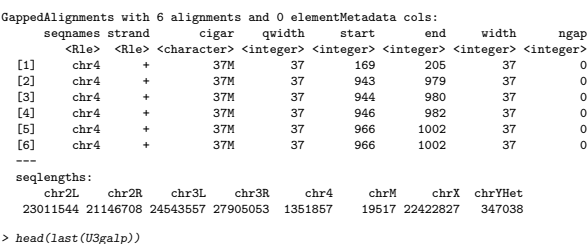

GappedAlignments with 6 alignments and 0 elementMetadata cols:

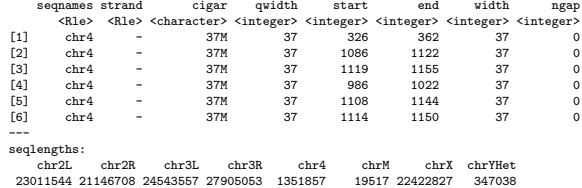

Currently, readGappedAlignmentPairs() drops pairs where the first and last ends have incompatible sequence names and/or strands (a rare situation).

KID KAD KE KIEK E 1990

# GappedAlignmentPairs accessors (continued)

```
> seqnames(U3galp)
factor-Rle of length 75346 with 1 run
 Lengths: 75346
 Values : chr4
Levels(8): chr2L chr2R chr3L chr3R chr4 chrM chrX chrYHet
> strand(U3galp)
factor-Rle of length 75346 with 18999 runs
 Lengths: 6 6 3 1 6 1 1 2 2 1 1 3 \ldots 3 2 3 1 2 1 5 6 2 7 3<br>Values: + - + - + - + - + - + - + - + - + - + - +Values : + - + - + - + - + - + - + - ... + - + - + - + - + - +Levels(3): + - *> head(ngap(U3galp))
[1] 0 0 0 0 0 0
> table(ngap(U3galp))
   0 1 2
72949 2291 106
```
KOD KAD KED KED E MAA

# From GappedAlignmentPairs to GRangesList

```
> U3grl <- as(U3galp, "GRangesList")
> U3\sigma r1GRangesList of length 75346:
[[1]]]GRanges with 2 ranges and 0 elementMetadata cols:
     seqnames ranges strand
        <Rle> <IRanges> <Rle>
  [1] chr4 [169, 205] +
  [2] chr4 [326, 362] +
[[2]]
GRanges with 2 ranges and 0 elementMetadata cols:
     segnames ranges strand
  [1] chr4 [ 943, 979] +
  [2] chr4 [1086, 1122] +
[[3]]
GRanges with 2 ranges and 0 elementMetadata cols:<br>seqnames ranges strand
               ranges strand
  [1] chr4 [ 944, 980] +
  [2] chr4 [1119, 1155] +
...
<75343 more elements>
---
seqlengths:
   chr2L chr2R chr3L chr3R chr4 chrM chrX chrYHet
23011544 21146708 24543557 27905053 1351857 19517 22422827 347038
```
# From GappedAlignmentPairs to GRangesList (continued)

```
> U3grl[ngap(U3galp) != 0]
GRangesList of length 2397:
[1]]
GRanges with 3 ranges and 0 elementMetadata cols:
      seqnames ranges strand<br>
<Rle> <Rle> <Rle>
                     <IRanges> <Rle>
  [1] chr4 [74403, 74435] -<br>[2] chr4 [77050, 77053] -
       chr4 [77050, 77053] -
  [3] chr4 [13711, 13747] -
[[2]]
GRanges with 3 ranges and 0 elementMetadata cols:
      sequames ranges strand
  [1] chr4 [56932, 56968] +<br>[2] chr4 [57072, 57083] +
  [2] chr4 [57072, 57083] +
       chr4 [57142, 57166]
[[3]]
GRanges with 3 ranges and 0 elementMetadata cols:<br>segnames ranges strand
                       ranges strand
  [1] chr4 [56932, 56968] +<br>[2] chr4 [57065, 57083] +
       [2] chr4 [57065, 57083] +
  [3] chr4 [57142, 57159]
<2394 more elements>
---
seqlengths:
    chr2L chr2R chr3L chr3R chr4 chrM chrX chrYHet
23011544 21146708 24543557 27905053 1351857
```
**KEIK ARE KEIK EI AQO** 

[Most frequently seen low-level containers](#page-8-0)

Rle [objects](#page-9-0)

[IRanges](#page-16-0) objects

[DataFrame](#page-25-0) objects

[Other frequently seen low-level containers](#page-28-0)

[GRanges](#page-34-0) objects

GRanges [constructor and accessors](#page-36-0)

[Vector operations on](#page-42-0) GRanges objects

[Ranges operations on](#page-48-0) GRanges objects

[Splitting a](#page-56-0) GRanges object

[Exercise 1](#page-58-0)

[GRangesList](#page-60-0) objects

GRangesList [constructor and accessors](#page-62-0)

[Vector operations on](#page-69-0) GRangesList objects

[List operations on](#page-72-0) GRangesList objects

[Ranges operations on](#page-76-0) GRangesList objects

[GappedAlignments](#page-83-0)

GappedAlignments [constructor and accessors](#page-85-0)

[Exercise 2](#page-91-0)

From [GappedAlignments](#page-93-0) to GRanges or GRangesList [GappedAlignmentPairs](#page-97-0)

 $\mathbf{E} = \mathbf{A} \oplus \mathbf{A} + \mathbf{A} \oplus \mathbf{A} + \mathbf{A} \oplus \mathbf{A} + \mathbf{A} \oplus \mathbf{A} + \mathbf{A} \oplus \mathbf{A} + \mathbf{A} \oplus \mathbf{A} + \mathbf{A} \oplus \mathbf{A} + \mathbf{A} \oplus \mathbf{A} + \mathbf{A} \oplus \mathbf{A} + \mathbf{A} \oplus \mathbf{A} + \mathbf{A} \oplus \mathbf{A} + \mathbf{A} \oplus \mathbf{A} + \mathbf{A} \oplus \mathbf{A} + \mathbf{A$ 

 $2QQ$ 

#### <span id="page-104-0"></span>[Advanced operations](#page-104-0)

[Finding/counting overlaps](#page-109-0) [Exercise 3](#page-114-0)

[Most frequently seen low-level containers](#page-8-0)

Rle [objects](#page-9-0)

[IRanges](#page-16-0) objects

[DataFrame](#page-25-0) objects

[Other frequently seen low-level containers](#page-28-0)

[GRanges](#page-34-0) objects

GRanges [constructor and accessors](#page-36-0)

[Vector operations on](#page-42-0) GRanges objects

[Ranges operations on](#page-48-0) GRanges objects

[Splitting a](#page-56-0) GRanges object

[Exercise 1](#page-58-0)

[GRangesList](#page-60-0) objects

GRangesList [constructor and accessors](#page-62-0)

[Vector operations on](#page-69-0) GRangesList objects

[List operations on](#page-72-0) GRangesList objects

[Ranges operations on](#page-76-0) GRangesList objects

[GappedAlignments](#page-83-0)

GappedAlignments [constructor and accessors](#page-85-0)

[Exercise 2](#page-91-0)

From [GappedAlignments](#page-93-0) to GRanges or GRangesList [GappedAlignmentPairs](#page-97-0)

 $\mathbf{E} = \mathbf{A} \oplus \mathbf{A} + \mathbf{A} \oplus \mathbf{A} + \mathbf{A} \oplus \mathbf{A} + \mathbf{A} \oplus \mathbf{A} + \mathbf{A} \oplus \mathbf{A} + \mathbf{A} \oplus \mathbf{A} + \mathbf{A} \oplus \mathbf{A} + \mathbf{A} \oplus \mathbf{A} + \mathbf{A} \oplus \mathbf{A} + \mathbf{A} \oplus \mathbf{A} + \mathbf{A} \oplus \mathbf{A} + \mathbf{A} \oplus \mathbf{A} + \mathbf{A} \oplus \mathbf{A} + \mathbf{A$ 

 $PQQ$ 

#### [Advanced operations](#page-104-0)

### [Coverage and slicing](#page-105-0)

[Finding/counting overlaps](#page-109-0)

<span id="page-105-0"></span>

# Coverage

> U1cvg <- coverage(U1grl) >

KOXK@XXEXXEX E DAQ

# Coverage (continued)

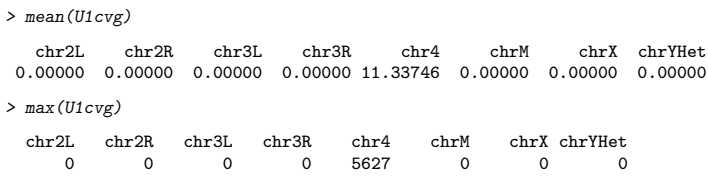

KOXK@XKEXKEX E DAQ
# Slicing the coverage

```
> U1sl <- slice(U1cvg, lower=10)
> II1sl
SimpleRleViewsList of length 8
names(8): chr2L chr2R chr3L chr3R chr4 chrM chrX chrYHet
> elementLengths(U1sl)
 chr2L chr2R chr3L chr3R chr4 chrM chrX chrYHet
     0 0 0 0 1183 0 0 0
> head(U1sl$chr4)
Views on a 1351857-length Rle subject
views:
   start end width
[1] 4936 5077 142 [11 12 12 13 13 14 16 16 17 18 18 18 18 19 19 19 19 19 ...]
[2] 5211 5245 35 [10 10 10 10 10 10 10 10 10 10 10 10 10 12 12 13 13 13 ...]
[3] 5334 5337 4 [10 10 10 10]
[4] 5736 5744 9 [10 10 10 10 10 10 10 10 10]
[5] 5752 5754 3 [10 10 10]
[6] 5756 5882 127 [10 11 11 11 11 11 11 11 11 11 11 11 11 11 11 12 12 13 ...]
> head(mean(U1sl$chr4))
[1] 23.88028 11.60000 10.00000 10.00000 10.00000 25.65354
> head(max(U1sl$chr4))
[1] 39 13 10 10 10 38
```
[Introduction](#page-2-0)

[Most frequently seen low-level containers](#page-8-0)

Rle [objects](#page-9-0)

[IRanges](#page-16-0) objects

[DataFrame](#page-25-0) objects

[Other frequently seen low-level containers](#page-28-0)

[GRanges](#page-34-0) objects

GRanges [constructor and accessors](#page-36-0)

[Vector operations on](#page-42-0) GRanges objects

[Ranges operations on](#page-48-0) GRanges objects

[Splitting a](#page-56-0) GRanges object

[Exercise 1](#page-58-0)

[GRangesList](#page-60-0) objects

GRangesList [constructor and accessors](#page-62-0)

[Vector operations on](#page-69-0) GRangesList objects

[List operations on](#page-72-0) GRangesList objects

[Ranges operations on](#page-76-0) GRangesList objects

[GappedAlignments](#page-83-0)

GappedAlignments [constructor and accessors](#page-85-0)

[Exercise 2](#page-91-0)

From [GappedAlignments](#page-93-0) to GRanges or GRangesList [GappedAlignmentPairs](#page-97-0)

**KOD KAD KED KED E VAN** 

#### [Advanced operations](#page-104-0)

## [Finding/counting overlaps](#page-109-0)

<span id="page-109-0"></span>

# Finding/counting overlaps

A typical use case: count the number of hits (aka overlaps) per transcript.

Typical input:

- $\triangleright$  A BAM file with the aligned reads (single- or paired-end).
- **F** Transcript annotations for the same reference genome that was used to align the reads.

Typical tools:

- $\triangleright$  readGappedAlignments() or readGappedAlignmentPairs() to load the reads in a GappedAlignments or GappedAlignmentPairs object.
- $\triangleright$  A TranscriptDb object containing the transcript annotations.
- $\blacktriangleright$  The exonsBy() extractor (defined in the GenomicFeatures package) to extract the exons ranges grouped by transcript from the TranscriptDb object. The exons ranges are returned in a GRangesList object with 1 top-level element per transcript.
- $\blacktriangleright$  The findOverlaps() and/or countOverlaps() functions.

## Load the transcripts

```
> library(TxDb.Dmelanogaster.UCSC.dm3.ensGene)
> txdb <- TxDb.Dmelanogaster.UCSC.dm3.ensGene
> exbytx <- exonsBy(txdb, by="tx", use.names=TRUE)
> exbytx
GRangesList of length 23017:
$FBtr0089116
GRanges with 11 ranges and 3 elementMetadata cols:
      seqnames ranges strand | exon_id exon_name exon_rank<br>
<Rle> <TRanges> <Rle> | <integer> <character> <integer>
                     <TRanges> <Rle> | <integer> <character> <integer><br>
\therefore 2515211 + | 1 <NA> 1
   [1] chr4 [251356, 251521] + | 1 <NA> 1<br>
[2] chr4 [252561, 252603] + | 2 <NA> 2
   [2] chr4 [252561, 252603] + | 2 <NA> 2
   [3] chr4 [252905, 253474] + | 3 <NA> 3<br>
[4] chr4 [254891, 254971] + | 4 <NA>
   [4] chr4 [254891, 254971] + | 4 <NA> 4
   [5] chr4 [255490, 255570]
   [6] chr4 [257021, 257101] + | 6 <NA> 6
   [7] chr4 [257895, 258185] + | 7 <NA> 7
          chr4 [260940, 261024]
  [9] chr4 [263892, 264211] + | 9 <NA> 9
         chr4 [264260, 264374]
  [11] chr4 [265806, 266500] + | 11 <NA> 11
...
<23016 more elements>
---
seqlengths:
 chr2L chr2LHet chr2R chr2RHet ... chrXHet chrYHet chrM
                              23011544 368872 21146708 3288761 ... 204112 347038 19517
```
 $2Q$ 

Ξ.

**K DP P K E P K E P** 

# Single-end overlaps

```
> U1txhits <- countOverlaps(exbytx, U1grl)
> length(U1txhits)
[1] 23017
> head(U1txhits)
FBtr0089116 FBtr0300800 FBtr0300796 FBtr0300799 FBtr0300798 FBtr0300797
       439 527 533 476 533 523
> sum(U1txhits) # total nb of hits
[1] 250802
> head(sort(U1txhits, decreasing=TRUE))
FBtr0089177 FBtr0089175 FBtr0089176 FBtr0112904 FBtr0289951 FBtr0089243
     20380 20380 20380 6018 5982 5979
```
Rough counting!

- $\triangleright$  More than 1 alignment per read can be reported in the BAM file (sometimes the same read hits the same transcript many times).
- $\triangleright$  A hit is counted even if it's not *compatible* with the splicing of the transcript.

# Paired-end overlaps

```
> U3txhits <- countOverlaps(exbytx, U3grl)
> length(U3txhits)
[1] 23017
> head(U3txhits)
FBtr0089116 FBtr0300800 FBtr0300796 FBtr0300799 FBtr0300798 FBtr0300797
       194 195 197 192 197 197
> sum(U3txhits) # total nb of hits
[1] 95587
> head(sort(U3txhits, decreasing=TRUE))
FBtr0089175 FBtr0089176 FBtr0089177 FBtr0112904 FBtr0289951 FBtr0089243
      6799 6799 6790 2617 2610 2609
```
Note that exons that fall within the inter-read gap are NOT considered to overlap.

**KEIK ARE KEIK EI AQO** 

[Introduction](#page-2-0)

[Most frequently seen low-level containers](#page-8-0)

Rle [objects](#page-9-0)

[IRanges](#page-16-0) objects

[DataFrame](#page-25-0) objects

[Other frequently seen low-level containers](#page-28-0)

[GRanges](#page-34-0) objects

GRanges [constructor and accessors](#page-36-0)

[Vector operations on](#page-42-0) GRanges objects

[Ranges operations on](#page-48-0) GRanges objects

[Splitting a](#page-56-0) GRanges object

[Exercise 1](#page-58-0)

[GRangesList](#page-60-0) objects

GRangesList [constructor and accessors](#page-62-0)

[Vector operations on](#page-69-0) GRangesList objects

[List operations on](#page-72-0) GRangesList objects

[Ranges operations on](#page-76-0) GRangesList objects

[GappedAlignments](#page-83-0)

GappedAlignments [constructor and accessors](#page-85-0)

[Exercise 2](#page-91-0)

From [GappedAlignments](#page-93-0) to GRanges or GRangesList [GappedAlignmentPairs](#page-97-0)

 $\mathbf{E} = \mathbf{A} \oplus \mathbf{A} + \mathbf{A} \oplus \mathbf{A} + \mathbf{A} \oplus \mathbf{A} + \mathbf{A} \oplus \mathbf{A} + \mathbf{A} \oplus \mathbf{A} + \mathbf{A} \oplus \mathbf{A} + \mathbf{A} \oplus \mathbf{A} + \mathbf{A} \oplus \mathbf{A} + \mathbf{A} \oplus \mathbf{A} + \mathbf{A} \oplus \mathbf{A} + \mathbf{A} \oplus \mathbf{A} + \mathbf{A} \oplus \mathbf{A} + \mathbf{A} \oplus \mathbf{A} + \mathbf{A$ 

 $QQQ$ 

#### [Advanced operations](#page-104-0)

[Finding/counting overlaps](#page-109-0)

[Exercise 3](#page-114-0)

<span id="page-114-0"></span>

Use the TxDb.Dmelanogaster.UCSC.dm3.ensGene package and the result of Exercise 2 to count the number of unique hits per transcript, that is, the number of hits from reads with a unique alignment.

KID KARK KERKER E 1990

[Introduction](#page-2-0)

[Most frequently seen low-level containers](#page-8-0)

Rle [objects](#page-9-0)

[IRanges](#page-16-0) objects

[DataFrame](#page-25-0) objects

[Other frequently seen low-level containers](#page-28-0)

[GRanges](#page-34-0) objects

GRanges [constructor and accessors](#page-36-0)

[Vector operations on](#page-42-0) GRanges objects

[Ranges operations on](#page-48-0) GRanges objects

[Splitting a](#page-56-0) GRanges object

[Exercise 1](#page-58-0)

[GRangesList](#page-60-0) objects

GRangesList [constructor and accessors](#page-62-0)

[Vector operations on](#page-69-0) GRangesList objects

[List operations on](#page-72-0) GRangesList objects

[Ranges operations on](#page-76-0) GRangesList objects

[GappedAlignments](#page-83-0)

GappedAlignments [constructor and accessors](#page-85-0)

[Exercise 2](#page-91-0)

From [GappedAlignments](#page-93-0) to GRanges or GRangesList [GappedAlignmentPairs](#page-97-0)

 $\mathbf{E} = \mathbf{A} \oplus \mathbf{A} + \mathbf{A} \oplus \mathbf{A} + \mathbf{A} \oplus \mathbf{A} + \mathbf{A} \oplus \mathbf{A} + \mathbf{A} \oplus \mathbf{A} + \mathbf{A} \oplus \mathbf{A} + \mathbf{A} \oplus \mathbf{A} + \mathbf{A} \oplus \mathbf{A} + \mathbf{A} \oplus \mathbf{A} + \mathbf{A} \oplus \mathbf{A} + \mathbf{A} \oplus \mathbf{A} + \mathbf{A} \oplus \mathbf{A} + \mathbf{A} \oplus \mathbf{A} + \mathbf{A$ 

 $2QQ$ 

[Coverage and slicing](#page-105-0)

[Finding/counting overlaps](#page-109-0)

[Exercise 3](#page-114-0)

### <span id="page-116-0"></span>[Final notes](#page-116-0)

## Final notes

Further developments:

- Some optimization to the pairing algorithm used by readGappedAlignmentPairs().
- $\triangleright$  Convenience functions for extracting the *inter-read gap* and computing the observed template length (aka TLEN in BAM/SAM jargon).
- Facilities for detecting/counting hits (from single- or paired-end reads) that are compatible with the splicing of the transcript.
- $\triangleright$  On user request...

Resources:

- ▶ Vignettes in GenomicRanges (browseVignettes("GenomicRanges")).
- ▶ GRanges, GRangesList, GappedAlignments, and GappedAlignmentPairs man pages in GenomicRanges.
- ▶ SAMtools website: <http://samtools.sourceforge.net/>
- $\triangleright$  Bioconductor mailing lists: <http://bioconductor.org/help/mailing-list/>